1 ФИО: Максимов Алексей БРИТЕЙСТЕРСТВО НАУКИ И ВЫСШЕГО ОБРАЗОВАНИЯ **РОССИЙСКОЙ ФЕДЕРАЦИИ**  <sup>уникальный прогфедеральное государственное автономное образовательное учреждение</sup> высшего образования Документ подписан простой электронной подписью Информация о владельце: Должность: директор департамента по образовательной политике Дата подписания: 24.10.2023 11:54:08 8db180d1a3f02ac9e60521a5672742735c18b1d6

# «МОСКОВСКИЙ ПОЛИТЕХНИЧЕСКИЙ УНИВЕРСИТЕТ»

**УТВЕРЖДАЮ** 

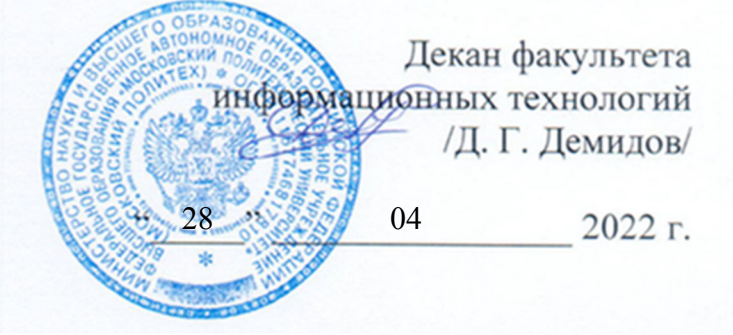

# **РАБОЧАЯ ПРОГРАММА ДИСЦИПЛИНЫ**

## **«Основы сетевых технологий»**

Направление подготовки **09.03.01 Информатика и вычислительная техника**  Образовательная программа (профиль подготовки) **«Программное обеспечение информационных систем»** 

> Квалификация (степень) выпускника **бакалавр**

> > Форма обучения **заочная**

**Москва 2022** 

Программа дисциплины «Основы сетевых технологий» составлена в соответствии с требованиями ФГОС ВО и учебным планом по направлению **09.03.01 Информатика и вычислительная техника** и профилю подготовки **«Программное обеспечение информационных систем».** 

Программу составил

\_\_\_\_\_\_\_\_\_\_\_\_\_\_\_\_\_\_\_\_/О.В.Дедехина/

Программа дисциплины утверждена на заседании кафедры «Прикладная информатика»

«28» августа 2022 г. протокол № 1

Заведующий кафедрой доцент, к.э.н. (С. В. Суворов/

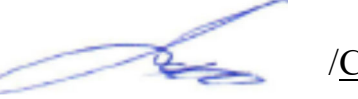

Программа согласована с руководителем образовательной программы по направлению подготовки **09.03.01 Информатика и вычислительная техника** по профилю подготовки **«Программное обеспечение информационных систем».**

 $\sqrt{\underline{C} \cdot \underline{B} \cdot \underline{CybopoB}}$ 

«\_\_\_\_» августа 2022 г.

Программа утверждена на заседании учебно-методической комиссии факультета Информационных технологий

Председатель комиссии \_\_\_\_\_\_\_\_\_\_\_\_\_\_\_\_ / Д. Г. Демидов/

« » 2022 г. Протокол:

# **1. ЦЕЛИ ОСВОЕНИЯ ДИСЦИПЛИНЫ**

К **основным целям** освоения дисциплины относится:

- получение знание и умений для настройки, наладки программноаппаратных комплексов;
- овладение общей методикой системного администрирования;
- закрепление получаемых в семестре знаний и навыков на практике;
- формирование взаимосвязей, получаемых в семестре знаний и навыков с изученными ранее и изучаемых параллельно с данной дисциплиной;
- подготовка студентов к деятельности в соответствии с квалификационной характеристикой бакалавра.

К **основным задачам** дисциплины относятся:

- овладение навыками и приемами системного администрирования;
- изучение и освоение теоретического материала, как в процессе контактной, так и в ходе самостоятельной работы;
- выполнение предоставленных практических заданий различных форм, как в процессе контактной, так и в ходе самостоятельной работы;
- самостоятельная работа над тематикой дисциплины для формирования компетенций основной образовательной программы (далее, ООП).

# **2. МЕСТО ДИСЦИПЛИНЫ В СТРУКТУРЕ ООП БАКАЛАВРИАТА**

Дисциплина относится к числу учебных дисциплин обязательной части. Дисциплина взаимосвязана логически и содержательно-методически со следующими дисциплинами и практиками ООП:

Сети и телекоммуникации.

## **3. ПЕРЕЧЕНЬ ПЛАНИРУЕМЫХ РЕЗУЛЬТАТОВ ОБУЧЕНИЯ ПО ДИСЦИПЛИНЕ, СООТНЕСЕННЫЕ С ПЛАНИРУЕМЫМИ РЕЗУЛЬТАТАМИ ОСВОЕНИЯ ОБРАЗОВАТЕЛЬНОЙ ПРОГРАММЫ**

В результате освоения дисциплины у обучающихся формируются следующие компетенции и должны быть достигнуты следующие результаты обучения как этап формирования соответствующих компетенций.

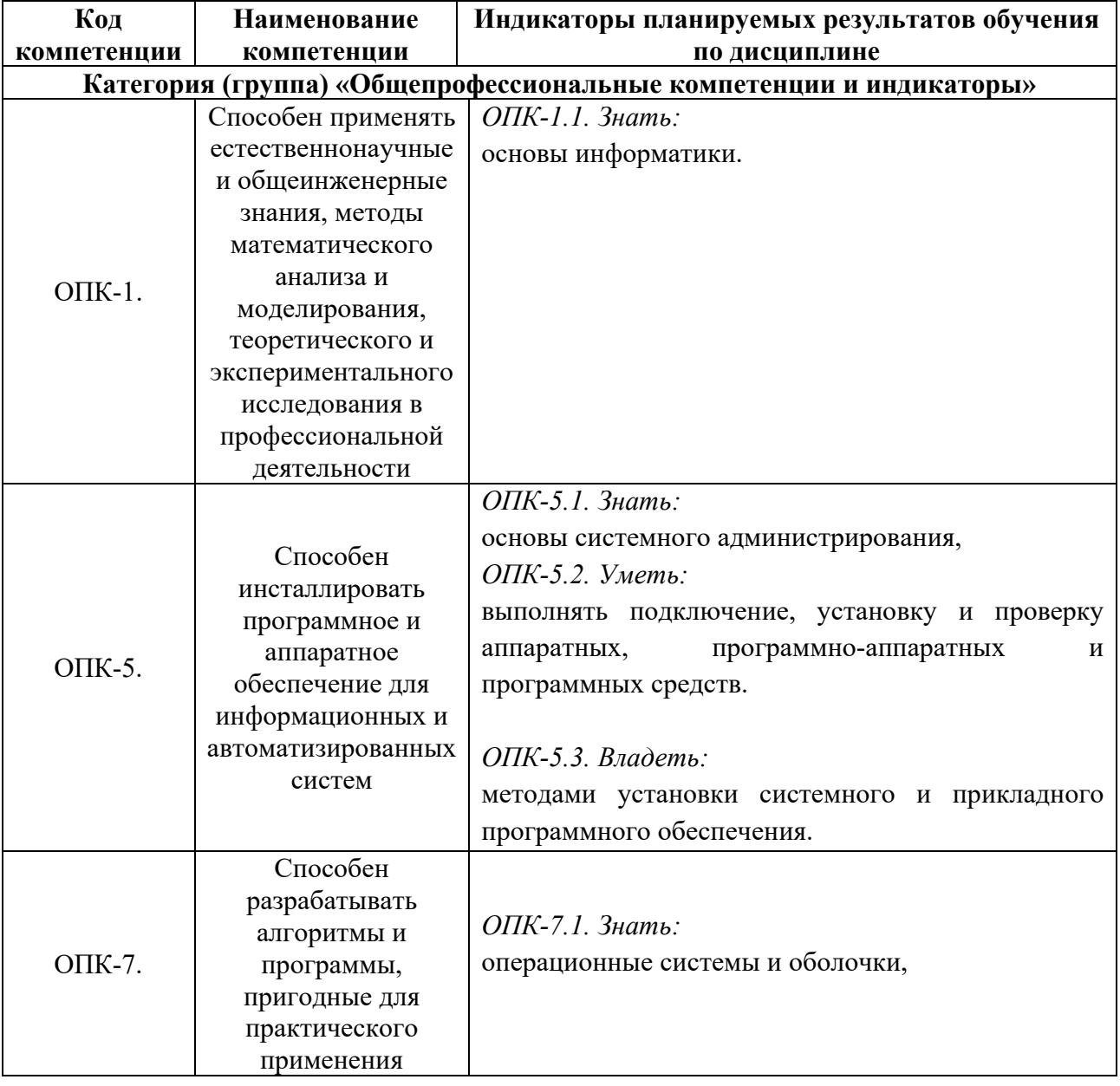

В процессе освоения образовательной программы данные компетенции, в том числе их отдельные компоненты, формируются поэтапно в ходе освоения обучающимися дисциплин (модулей), практик в соответствии с учебным планом и календарным графиком учебного процесса.

## **4. СТРУКТУРА И СОДЕРЖАНИЕ ДИСЦИПЛИНЫ**

Общая трудоемкость дисциплины составляет 4 зачетных единицы, т.е. 144 академических часов (из них 124 часов – самостоятельная работа студентов).

На втором курсе в третьем семестре выделяется 4 зачетных единицы, т.е. 144 академических часов (из них 124 часов – самостоятельная работа студентов).

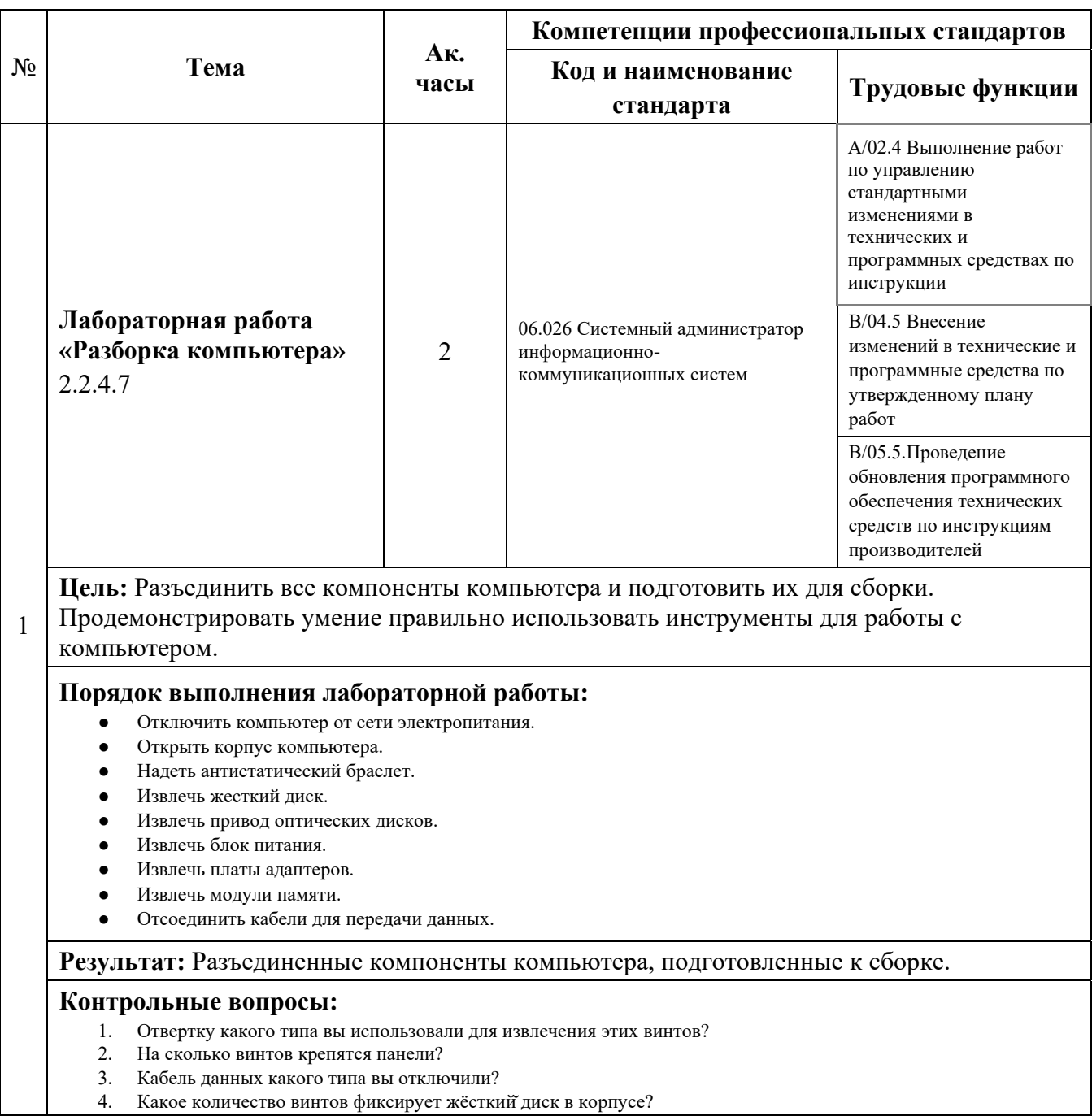

## **Содержание и темы лабораторных работ представлены в следующей таблице.**

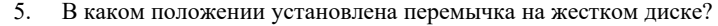

- 6. Сколько контактов в разъеме материнской платы?
- 7. Модули памяти какого типа установлены на материнской плате?
- Сколько модулей памяти установлено на материнской плате?

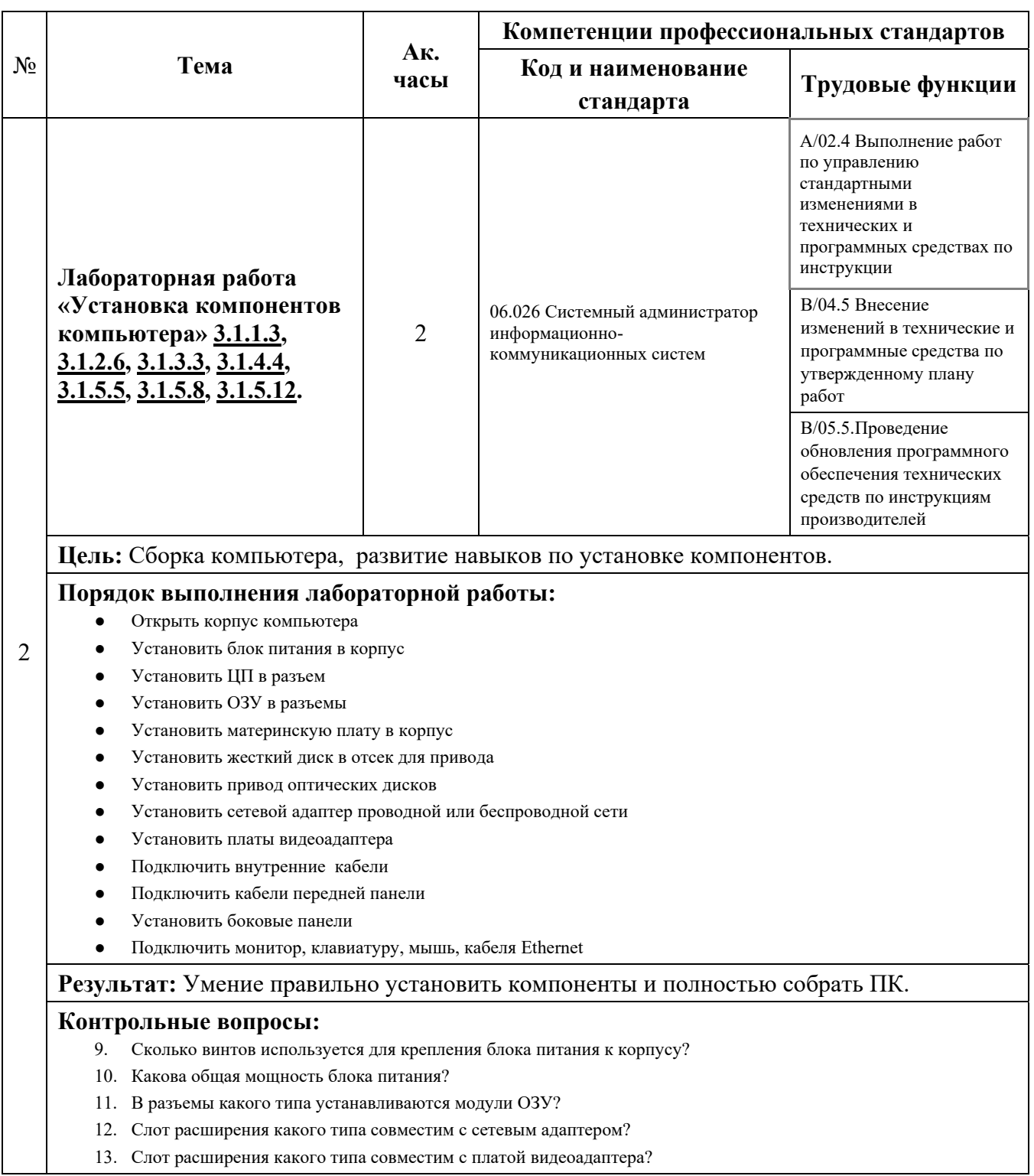

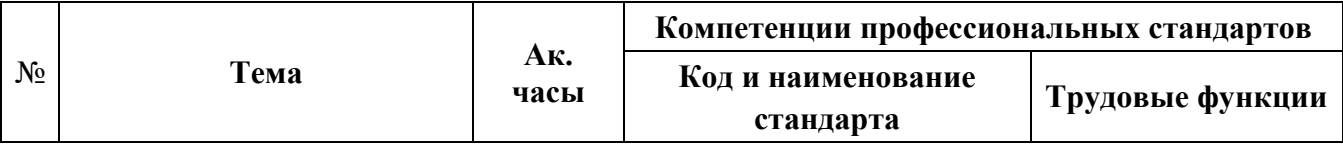

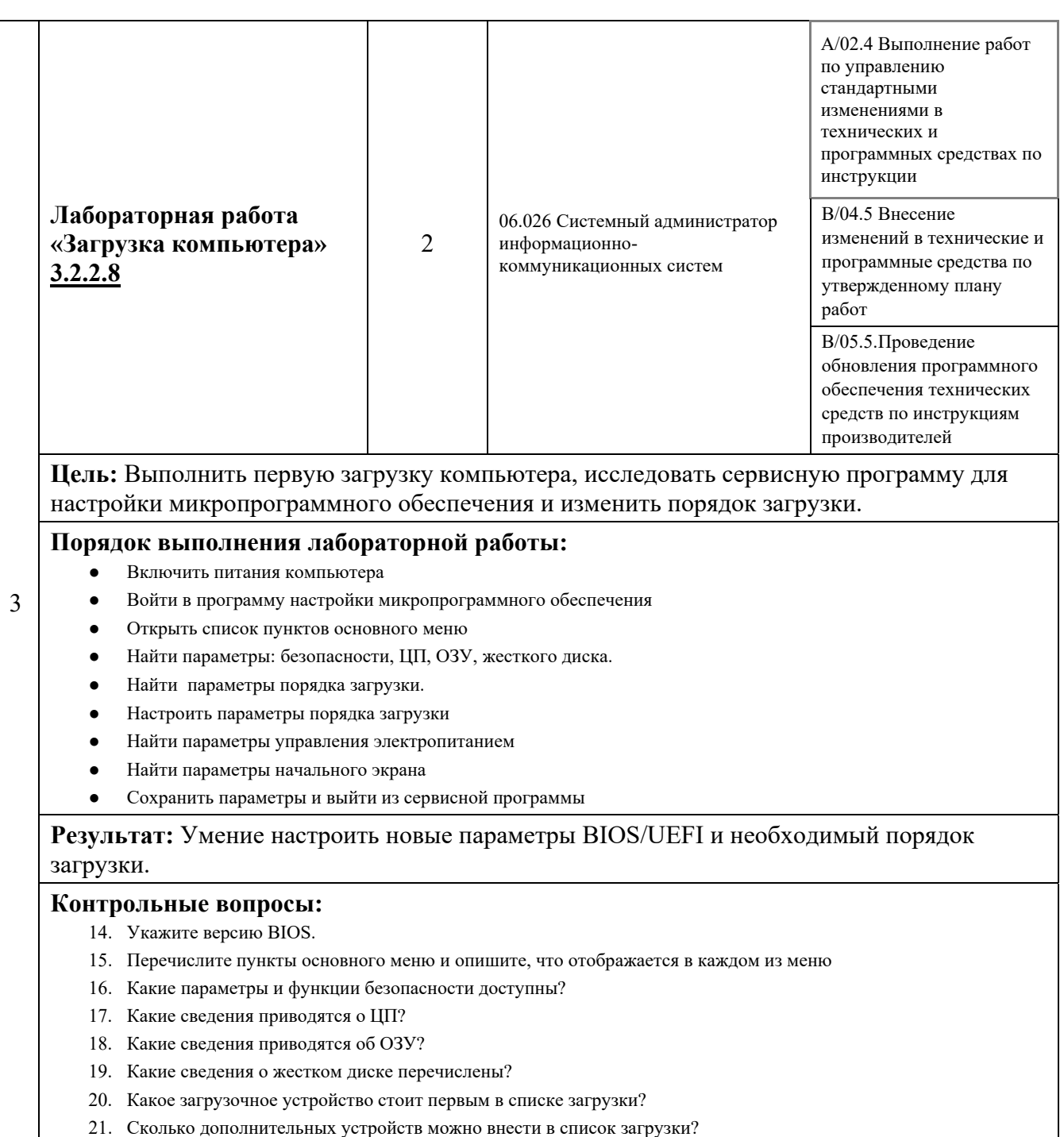

22. Какие параметры начального экрана доступны?

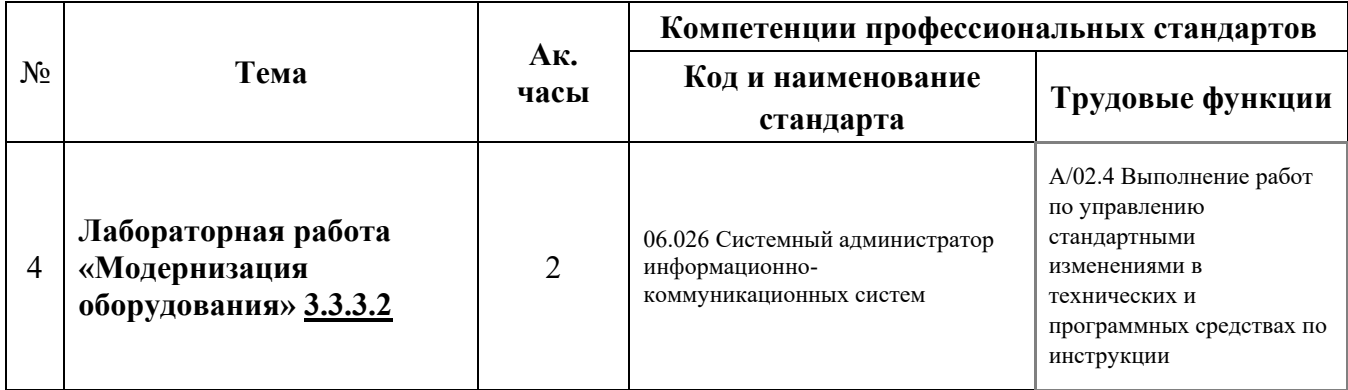

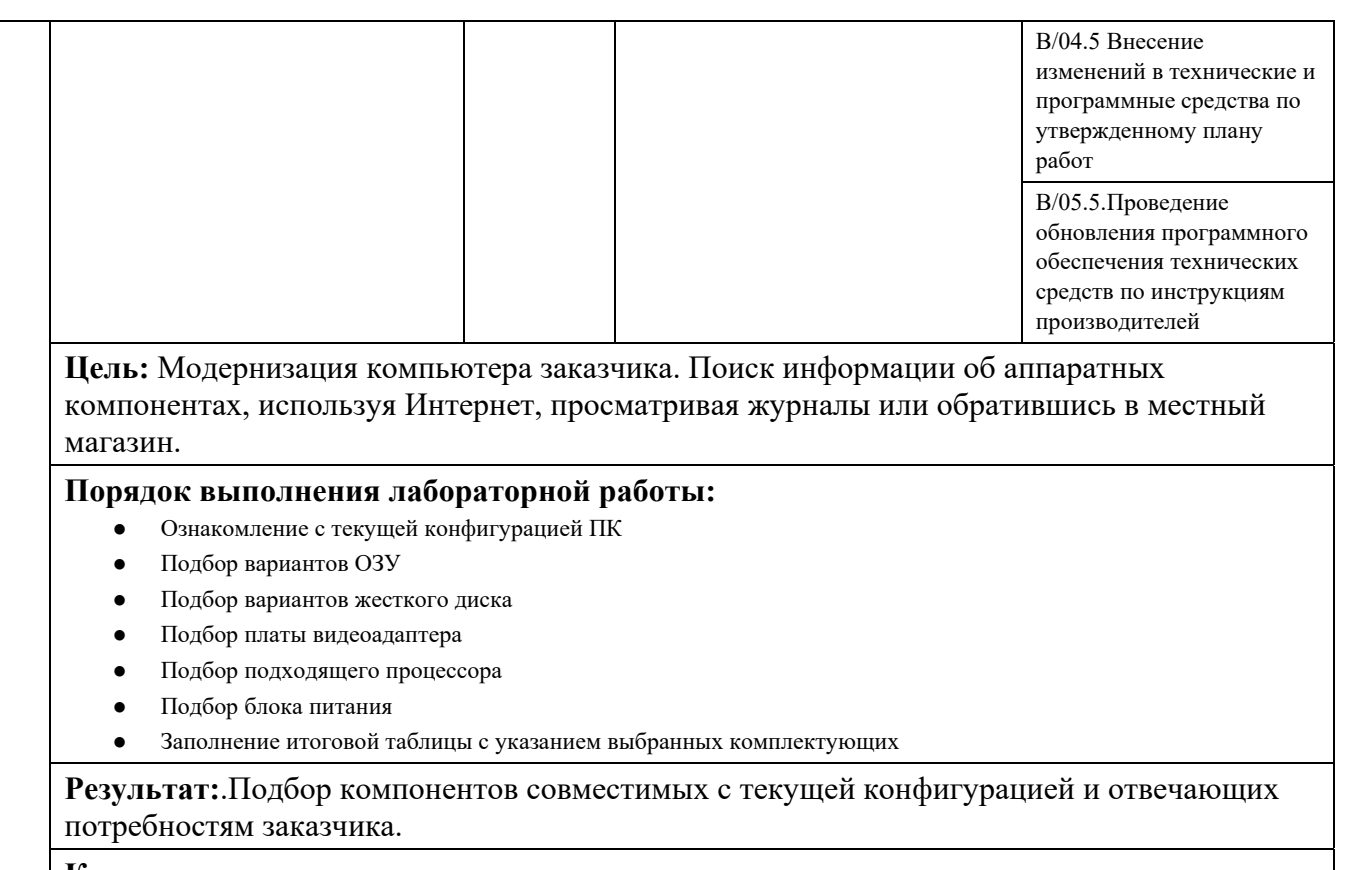

- 23. Какое ОЗУ вы бы выбрали, опираясь на результаты своего исследования?
- 24. Какой жесткий диск вы бы выбрали, опираясь на результаты своего исследования?
- 25. Какую плату видеоадаптера вы бы выбрали, опираясь на результаты своего исследования?
- 26. Какой процессор вы бы выбрали, опираясь на результаты своего исследования?
- 27. Какой блок питания вы бы выбрали, опираясь на результаты своего исследования?

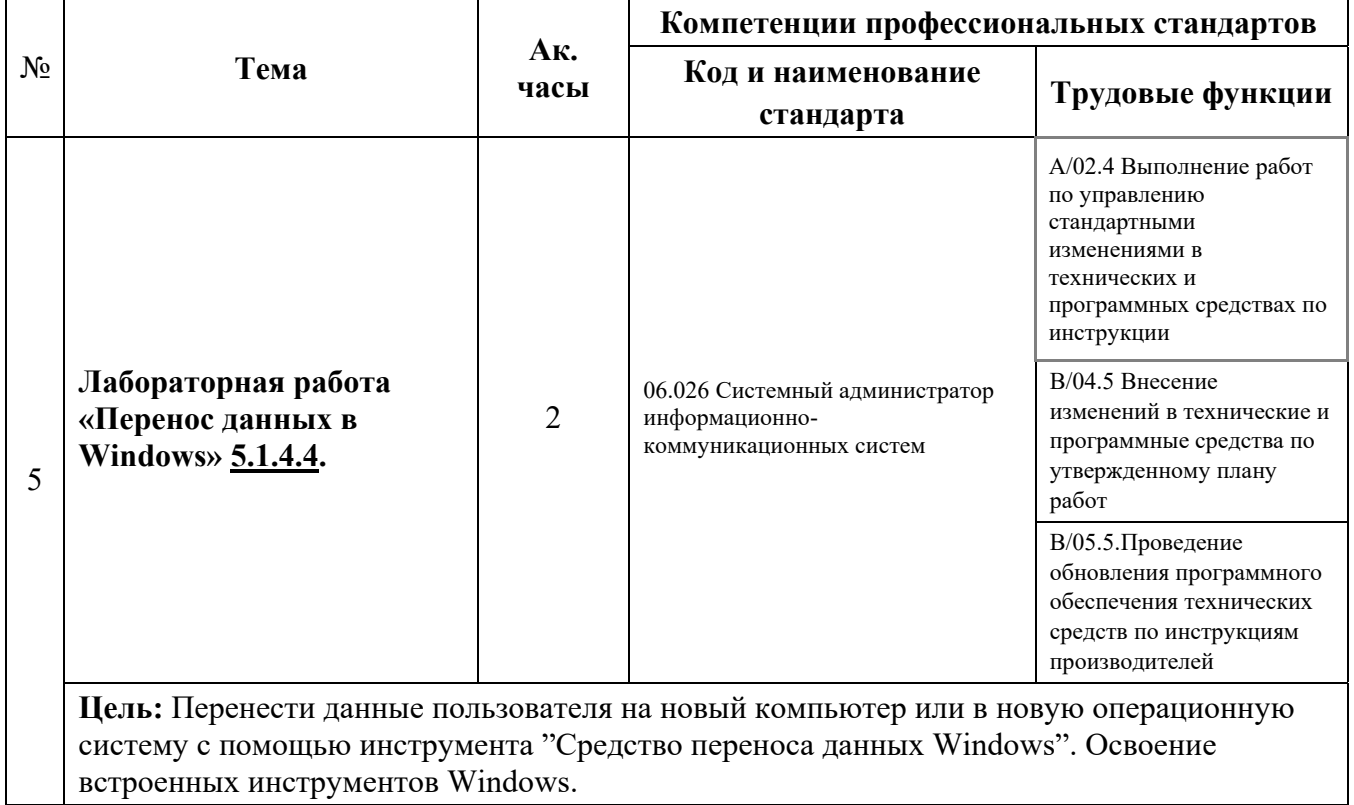

#### **Порядок выполнения лабораторной работы:**

- Войдите в систему на компьютере
- Подготовить устройства флэш-памяти
- Создать файл для переноса
- Удалить исходные данные
- Прием файла для переноса
- Проверка переноса

**Результат:** Умение использовать встроенные инструменты Windows. Данные перенесены в то же самое место, что и исходный файл.

- 28. Каков размер файла, который вы будете переносить?
- 29. Что вы можете сказать о расположении данных после переноса?

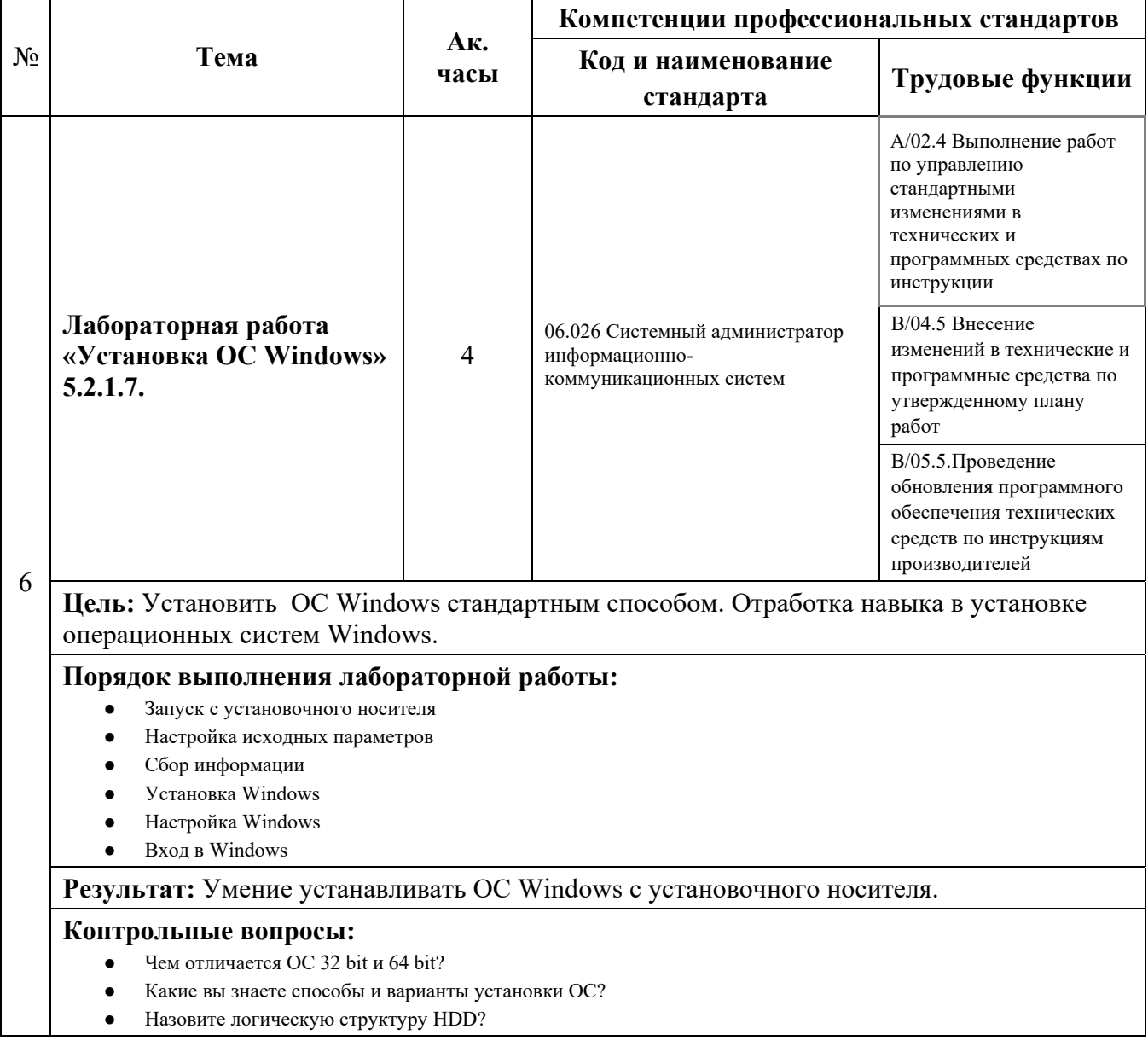

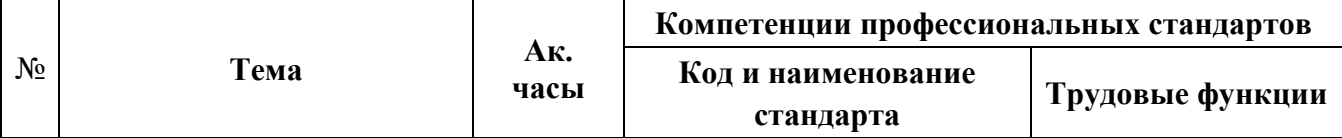

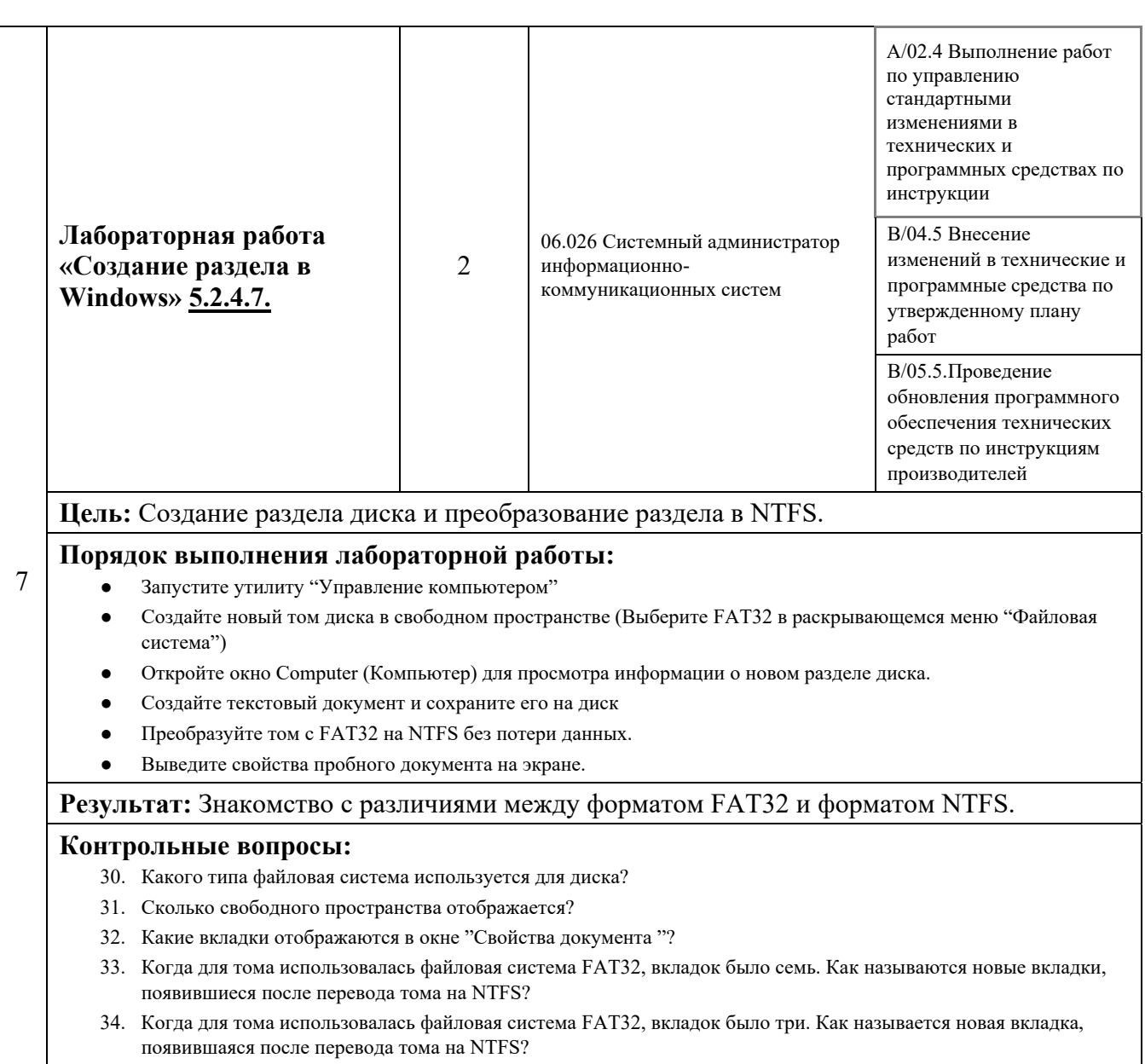

35. Почему в окнах свойств для документов, которые хранятся в томе NTFS, есть дополнительная вкладка Security (Безопасность)?

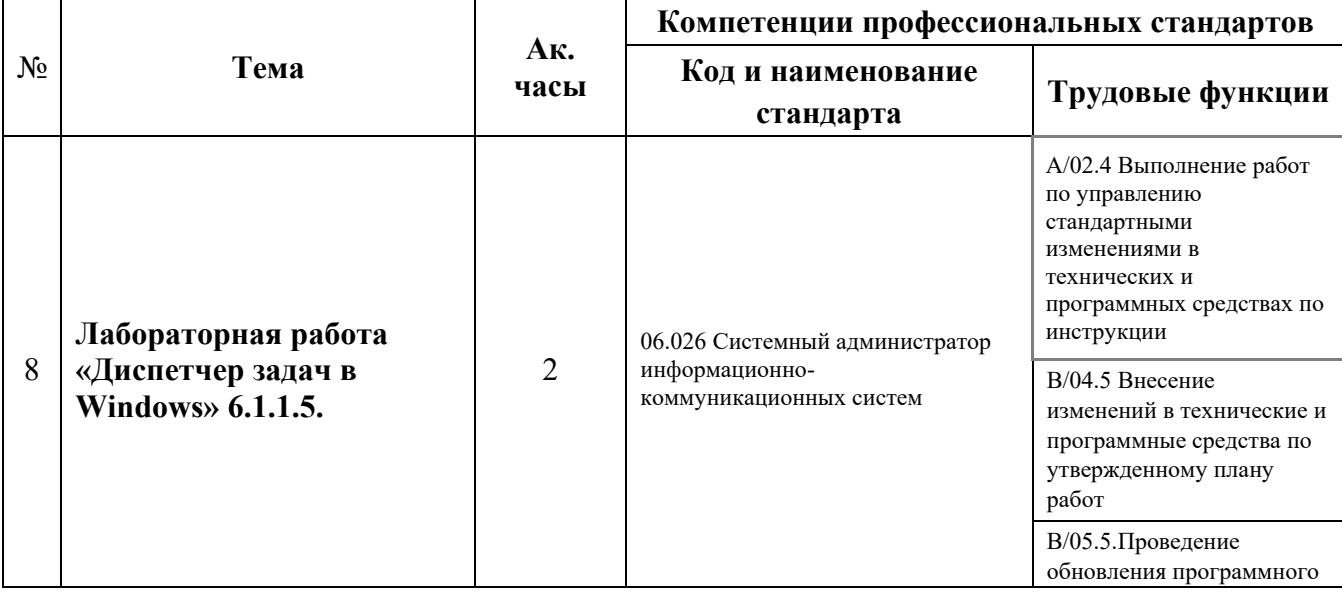

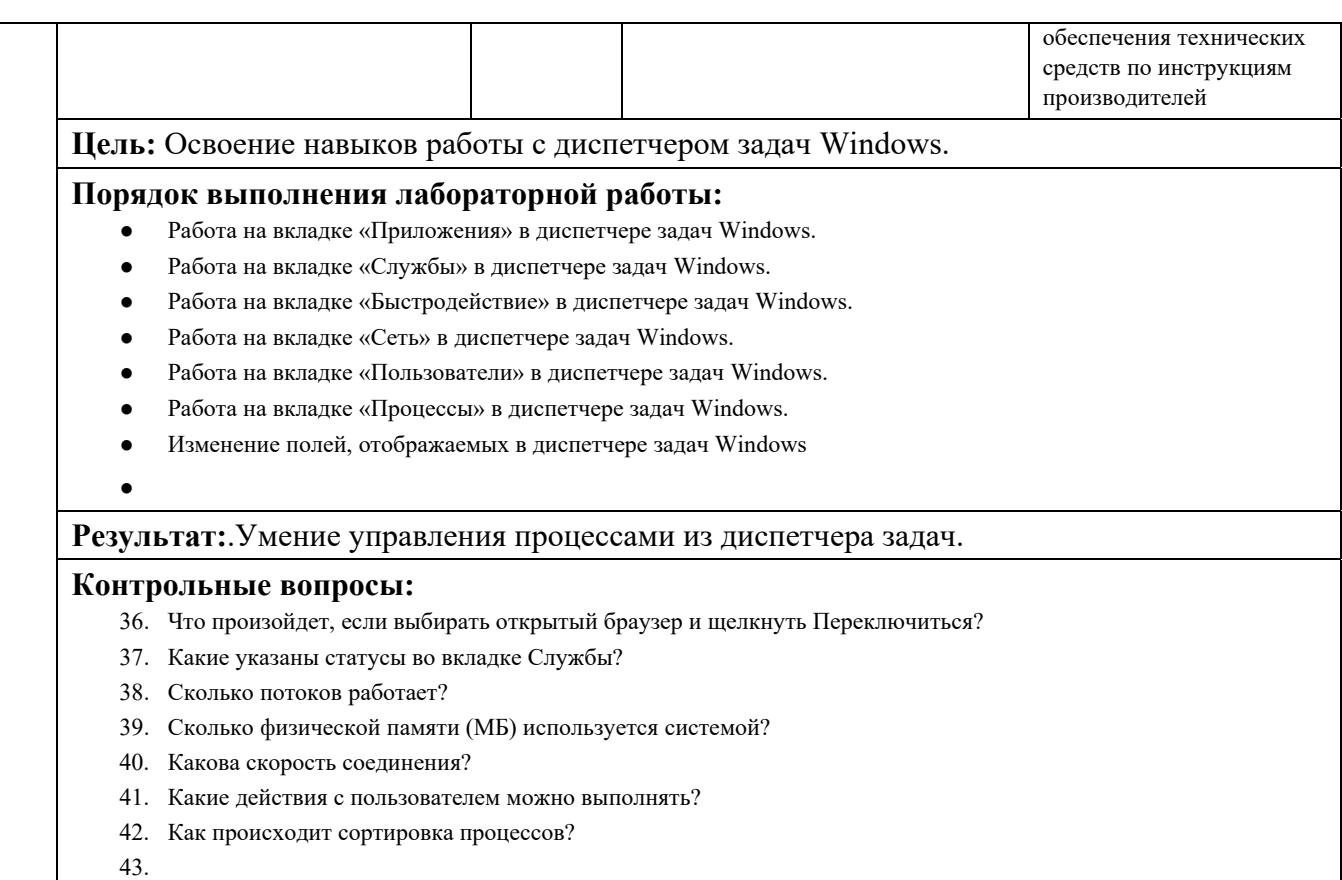

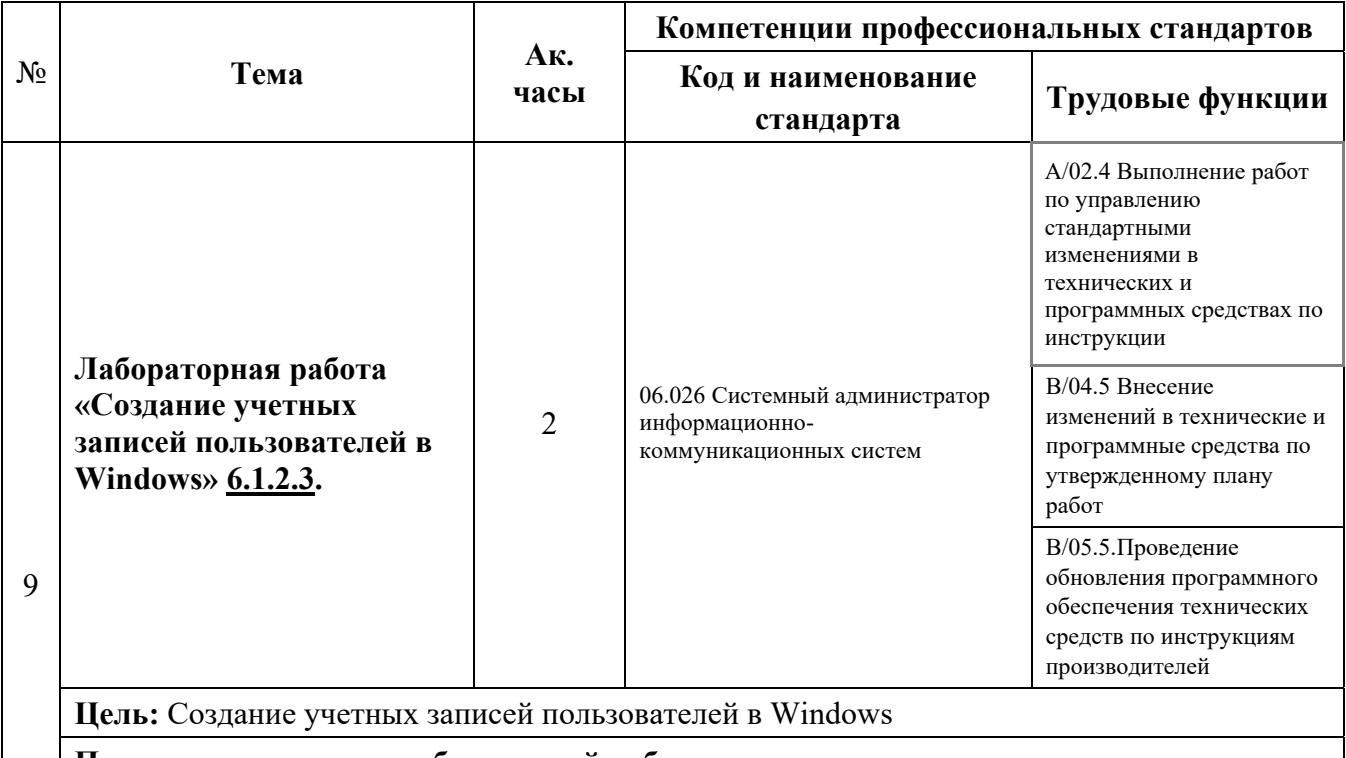

### **Порядок выполнения лабораторной работы:**

- Запуск служебной программы «Учетные записи пользователей»
- Создание учетной записи
- Защита учетной записи паролем
- Изменение типа учетной записи
- Удаление учетной записи

**Результат:**.Умение создавать и изменять учетные записи пользователей.

#### **Контрольные вопросы:**

- 44. Какие возможности предоставляет пользователю учетная запись с ограниченными правами?
- 45. Какие ограничения установлены для учетной записи с ограниченными правами?
- 46. Какие сведения указаны в окне Внесение изменений в учетную запись?
- 47. Какие сведения указаны в окне Внесение изменений в учетную запись после внесения пароля?
- 48. Как пользователь может применить учетную запись администратора?
- 49. Почему важно защитить все учетные записи надежными паролями?
- 50. Почему следует создавать учетную запись с правами обычного пользователя?

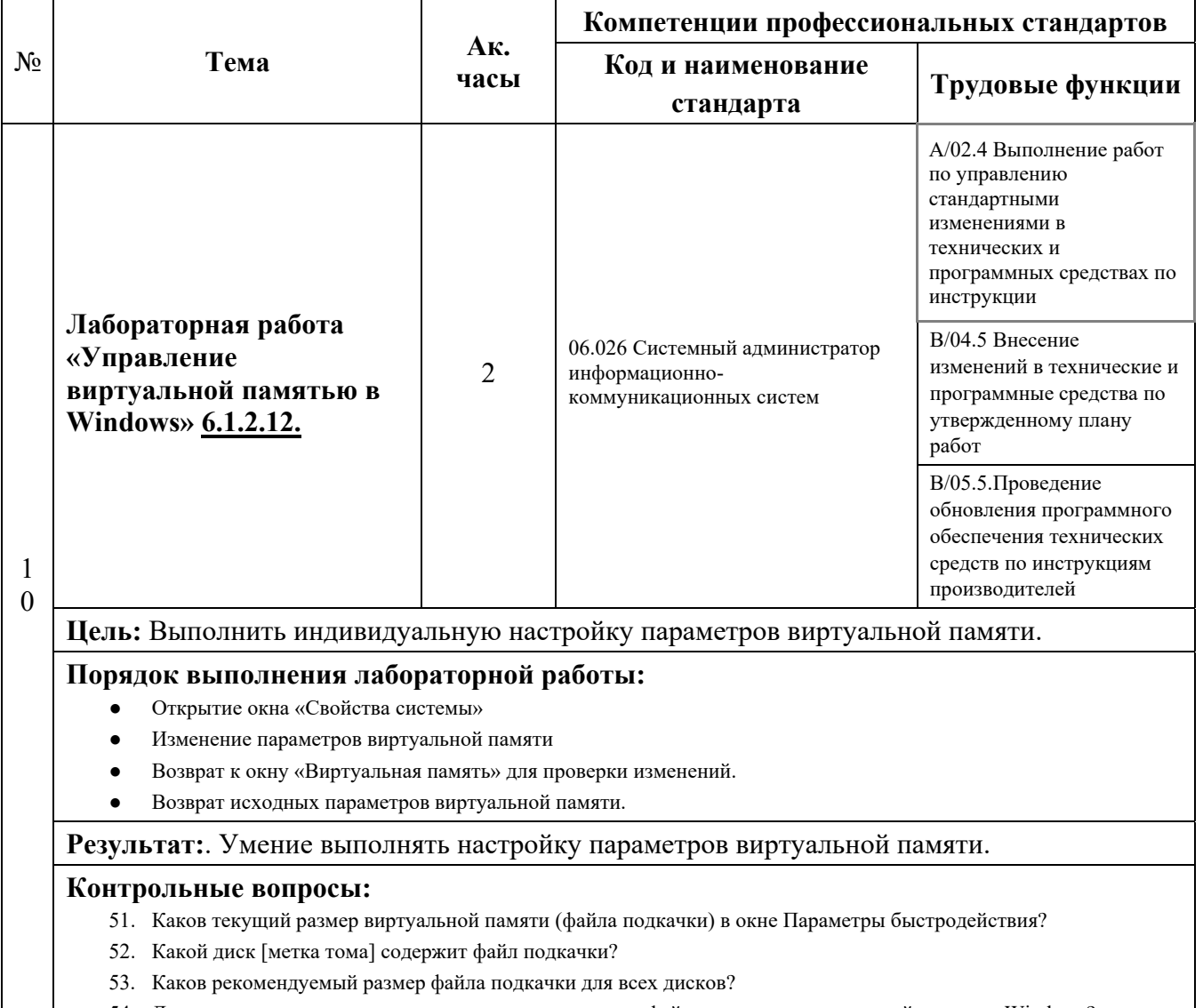

54. Для чего нужно изменять параметры по умолчанию у файла подкачки виртуальной памяти в Windows?

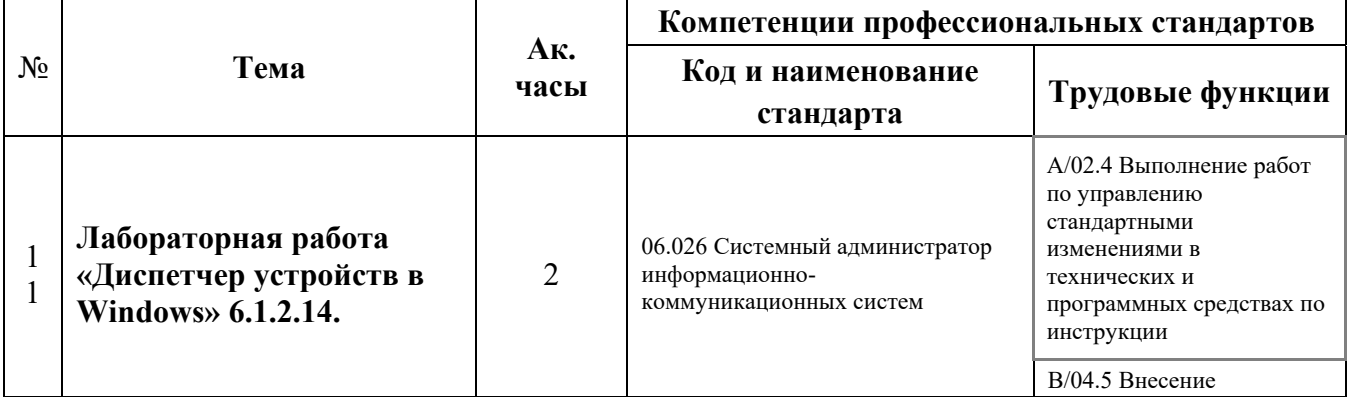

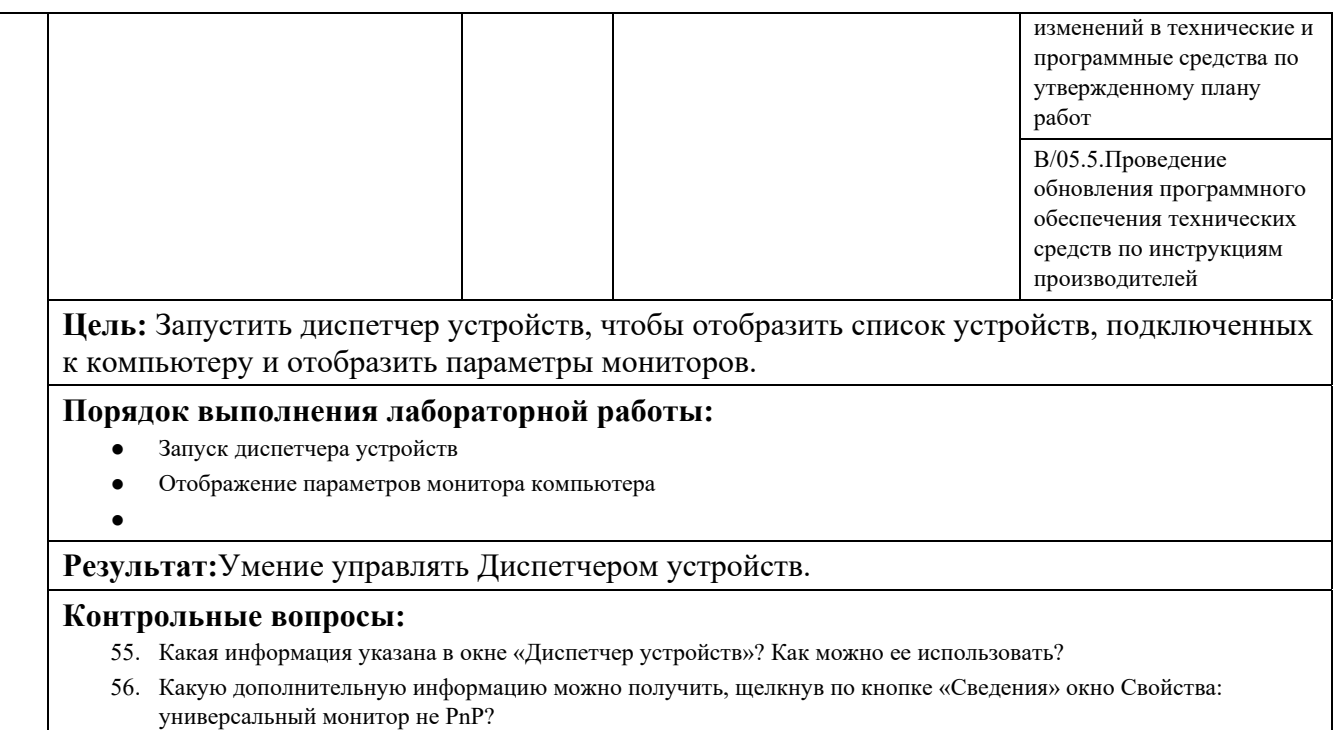

57. Какие две возможности обновить драйвер имеются в вашем распоряжении?

┯

58. Какие функции имеет кнопка «Откатить»?

 $\Gamma$ 

 $\overline{\phantom{a}}$ 

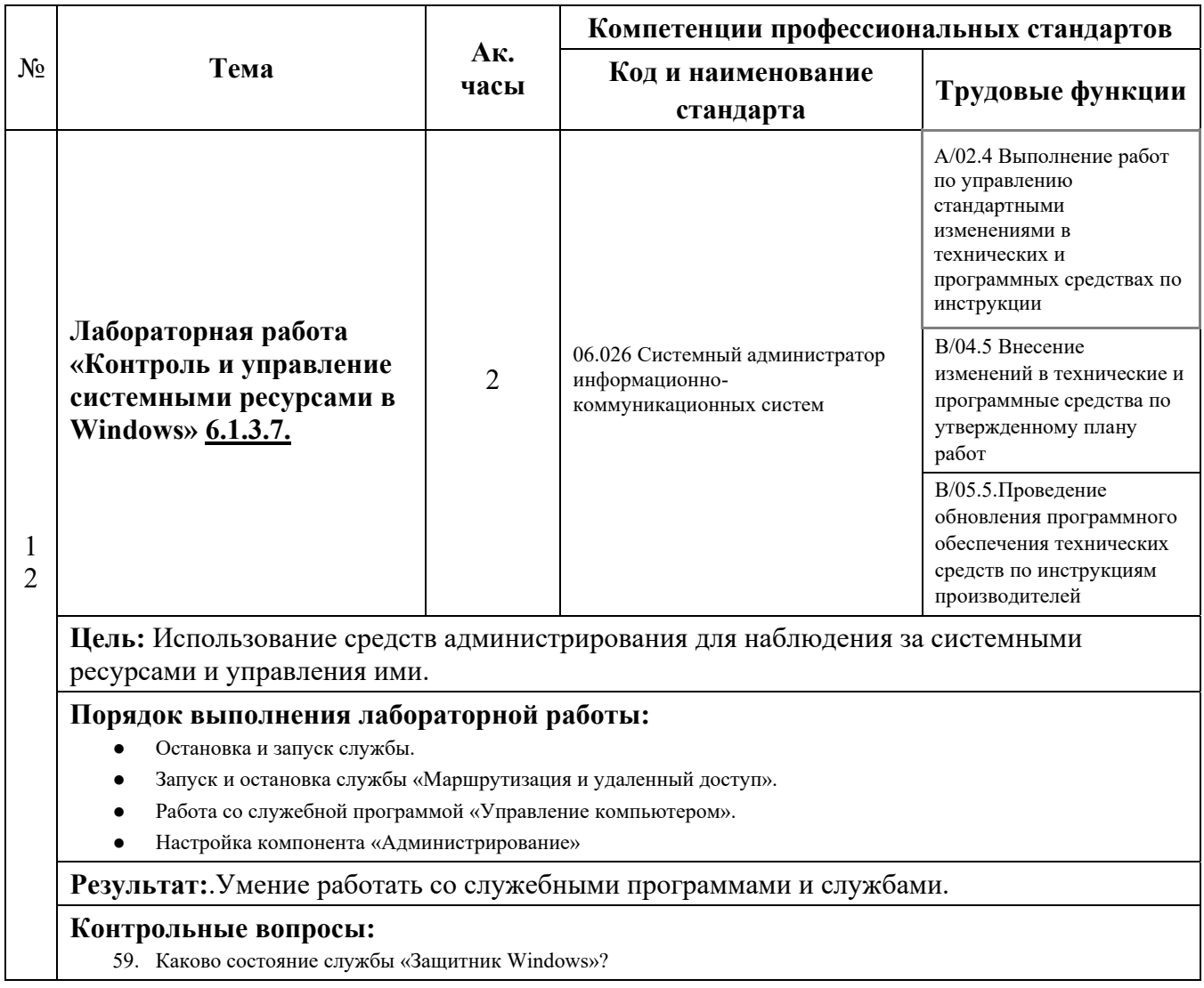

13

- 60. Может ли Защитник Windows проверять наличие обновлений?
- 61. Что изменилось на правой панели после остановки службы «Маршрутизация и удаленный доступ»?
- 62. Назовите состояние и тип запуска для службы «Маршрутизация и удаленный доступ».

63.

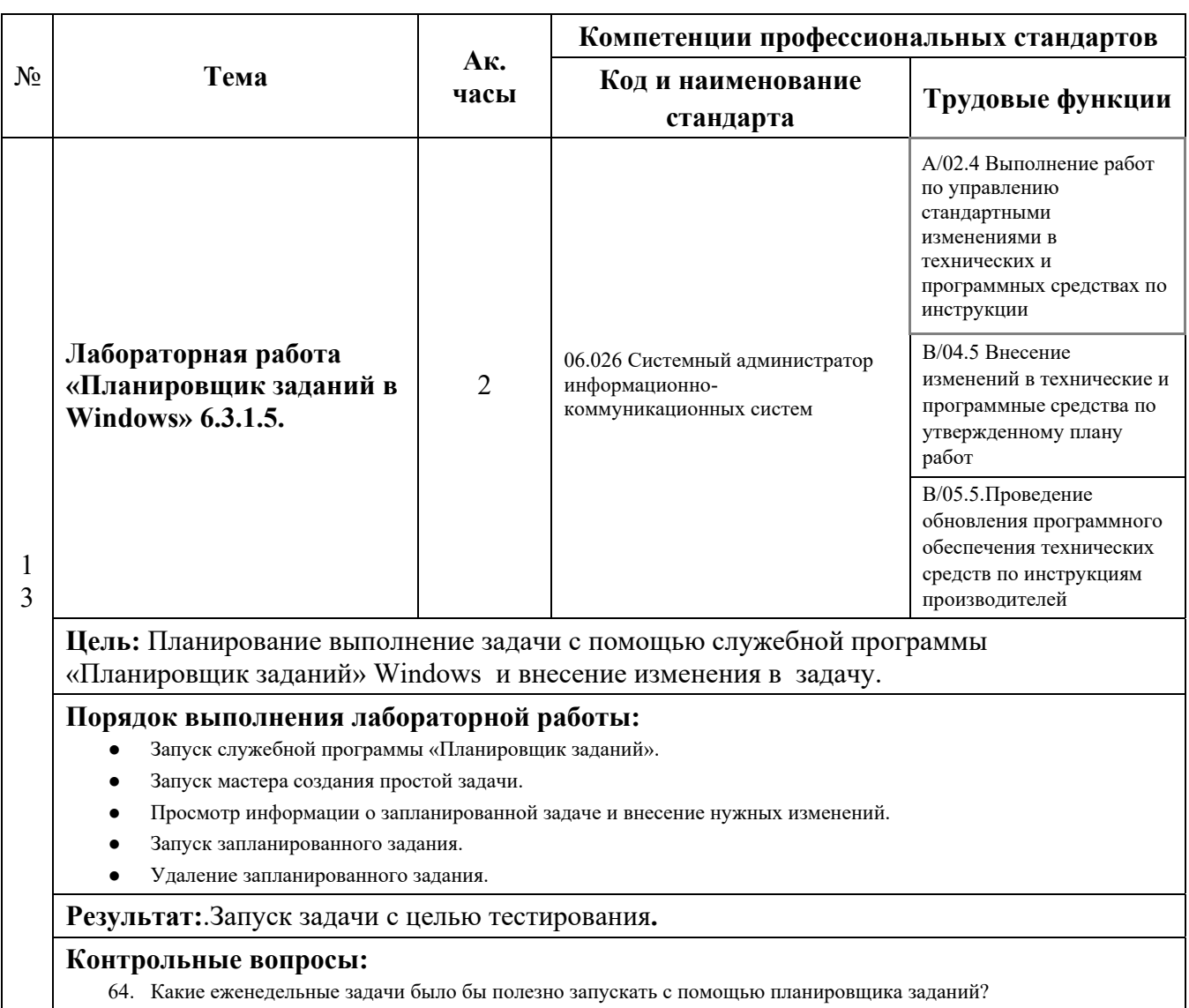

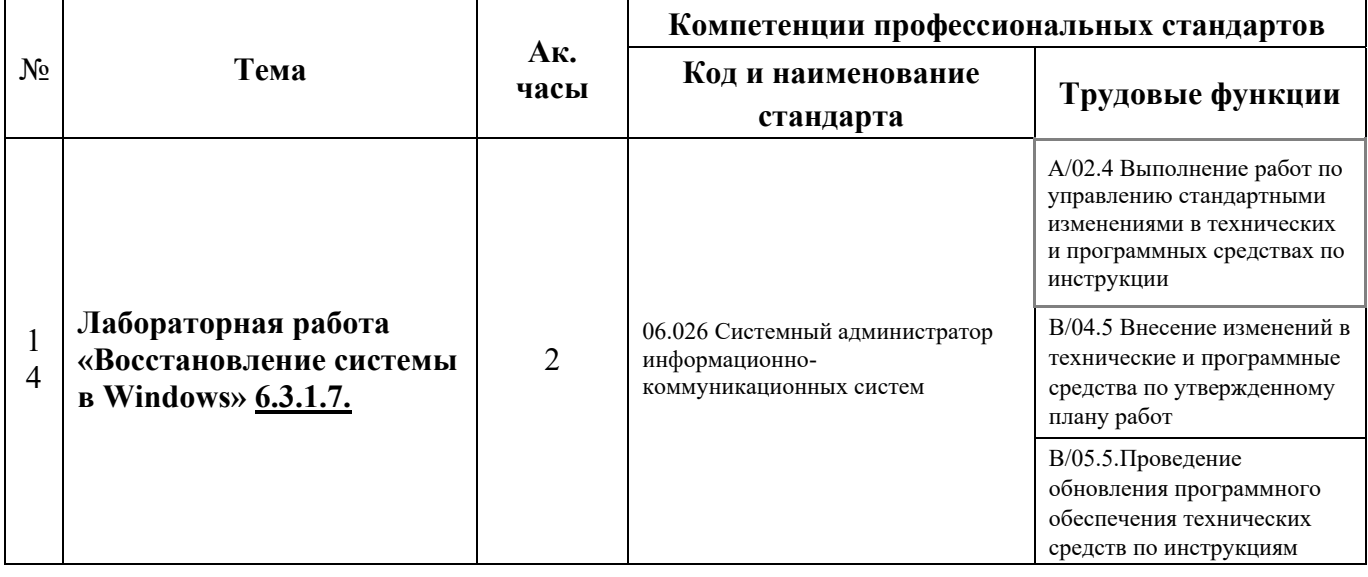

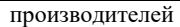

# **Цель:** Создание точки восстановления и использование ее для восстановления состояния компьютера.

#### **Порядок выполнения лабораторной работы:**

- Создание точки восстановления системы.
- Работа со служебной программой «Восстановление системы».
- Внесение изменений в компьютер
- Открытие веб-браузера Internet Explorer для отображения страницы по умолчанию для локального узла.
- Создание нового документа и сохранение его в папке «Документы».
- Проверка успешной установки службы IIS.
- Восстановление компьютера с помощью точки восстановления, созданной на шаге 1.
- Проверка успешности восстановления системы.

**Результат:**.Умение пользоваться служебной программой «Восстановление системы»

- 65. Какой тип у точки восстановления, созданной на шаге 1?
- 66. Есть ли в списке приложение «Диспетчер служб IIS»после того как система была приведена в состояние, которое она имела к моменту создания точки восстановления Приложение установлено, т. е. до установки сервера IIS?
- 67. Присутствует ли документ «Файл тестирования точки восстановления.txt» в папке «Документы»? Если да, содержит ли он фразу, которую вы добавили в шаге 5?
- 68. Когда предпочтительнее создать точку восстановления вручную? Почему?

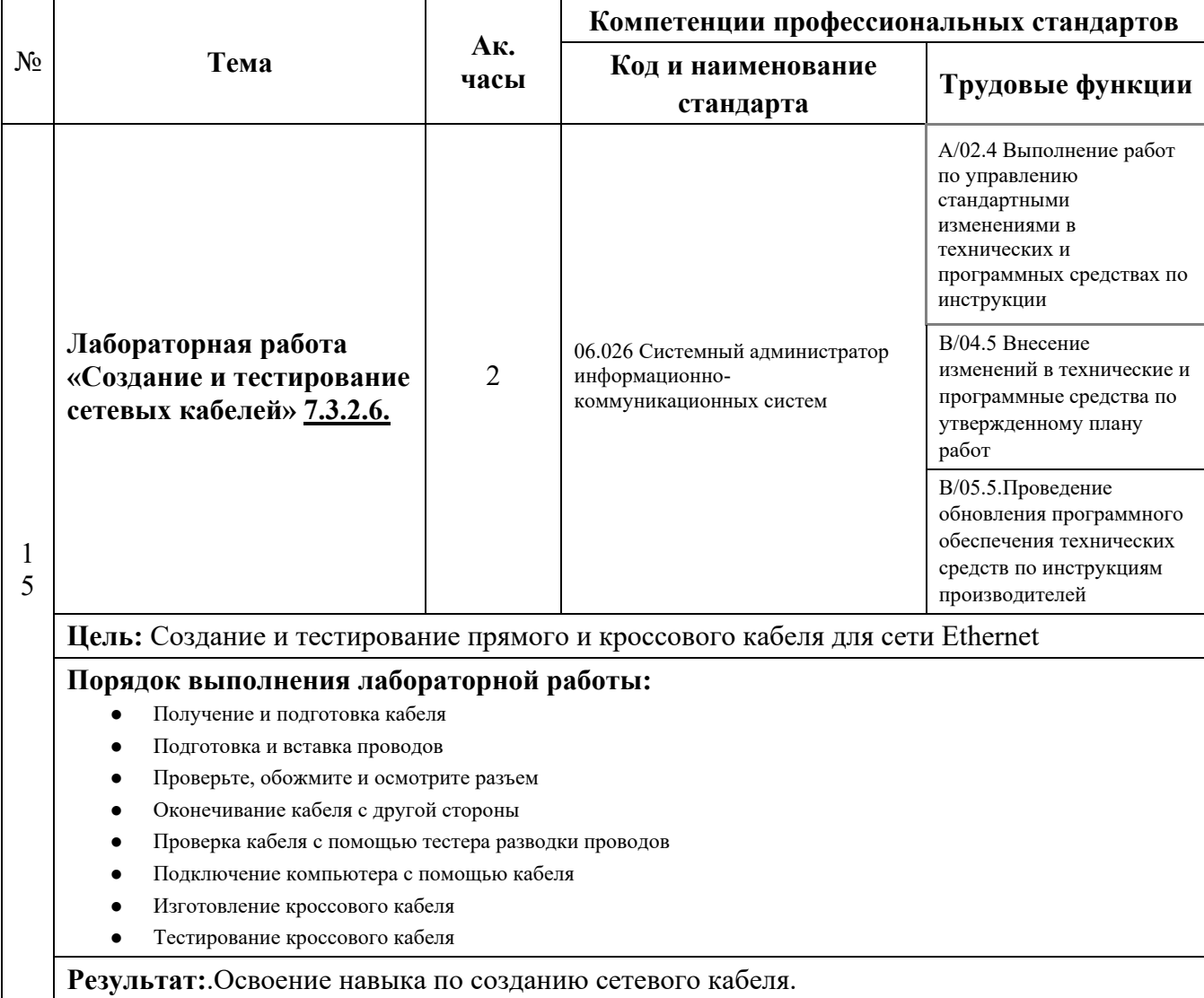

- 69. Схемы обжима (распиновки) на основе стандарта TIA/EIA T568A и T568B?
- 70. Какая длина кабеля выбрана и почему?
- 71. Какой стандарт используется для соединительных кабелей в вашей сети?
- 72. Что обозначали индикаторы при подключении кабеля к тестеру?

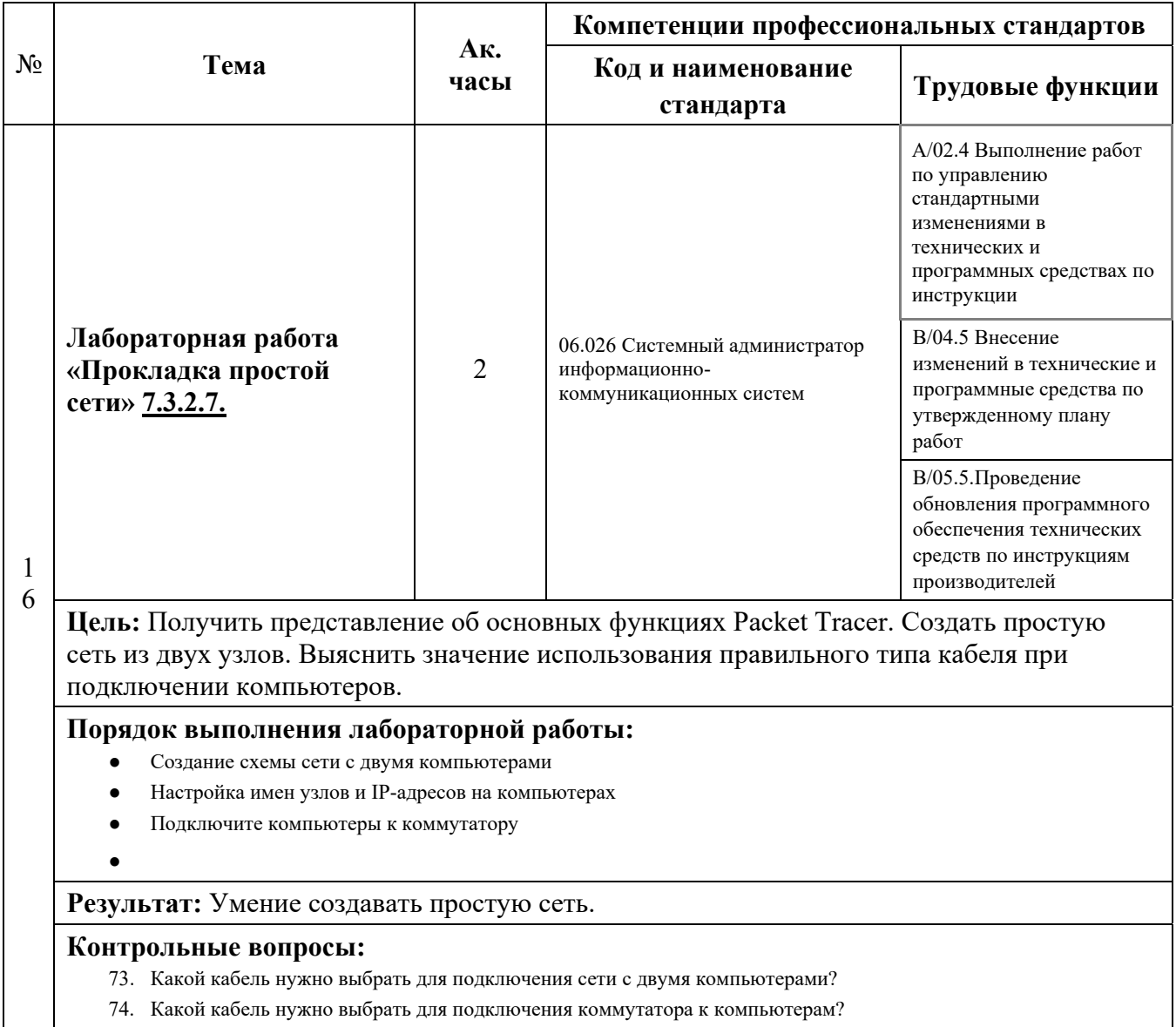

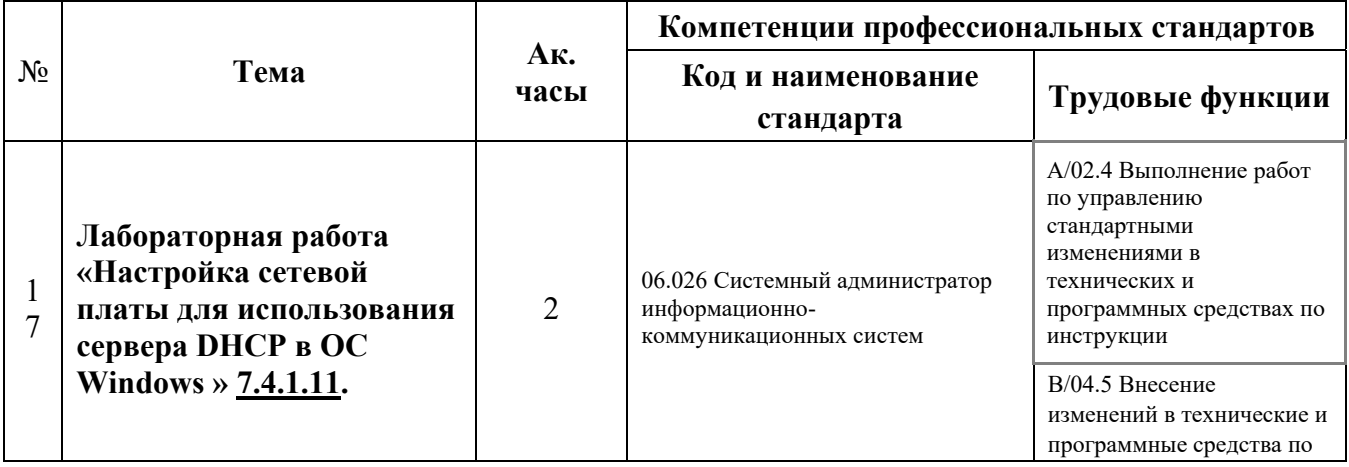

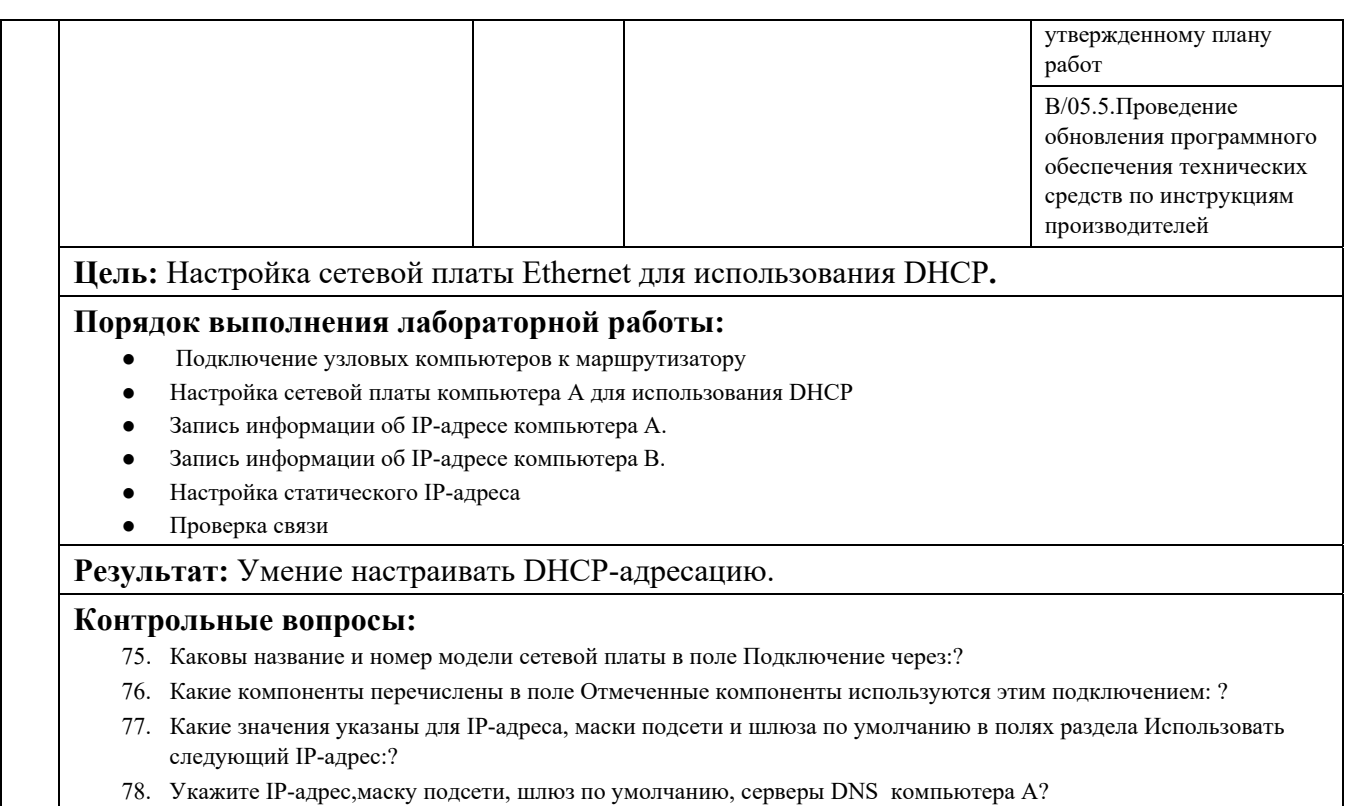

- 79. Включен ли DHCP? Какой IP-адрес у DHCP-сервера?
- 80. Укажите IP-адрес,маску подсети, шлюз по умолчанию, серверы DNS компьютера В?
- 81. Успешно ли выполнен эхо-запрос?

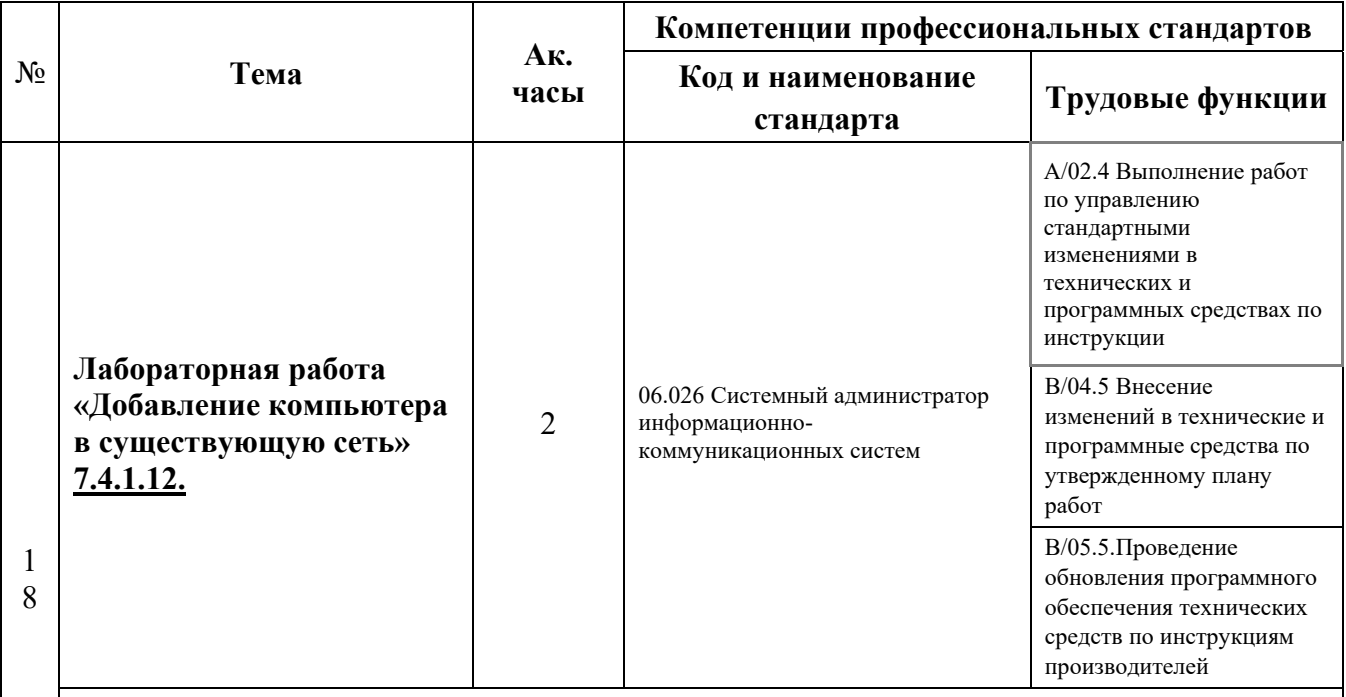

**Цель:** Настроить два компьютера в существующей сети. Использовать команду ipconfig для получения сведений о параметрах IP узла и команды ping для проверки связи.

#### **Порядок выполнения лабораторной работы:**

- Изучение топологии
- Настройка DHCP на ПК
- Ознакомление с информацией о настройке IP-адреса для каждого ПК
- Переход на статическую адресацию
- Проверка связи

17

#### ●

### **Результат:**Умение настраивать ПК в существующей сети.

- 82. Преимущества динамических схем адресации?
- 83. Какое устройство является шлюзом по умолчанию?
- 84. Какие еще устройства включены в сеть и есть ли с ними связь?

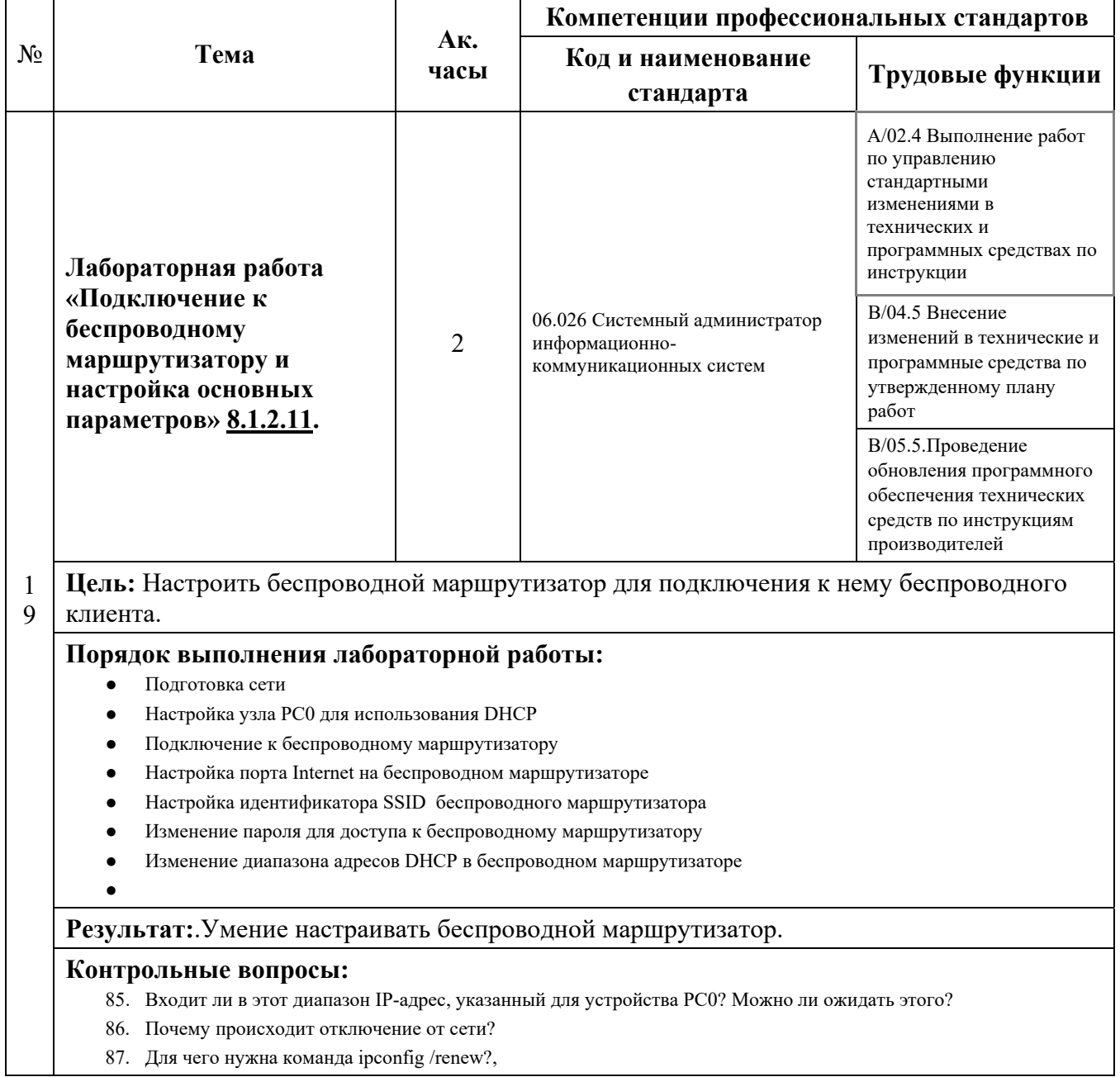

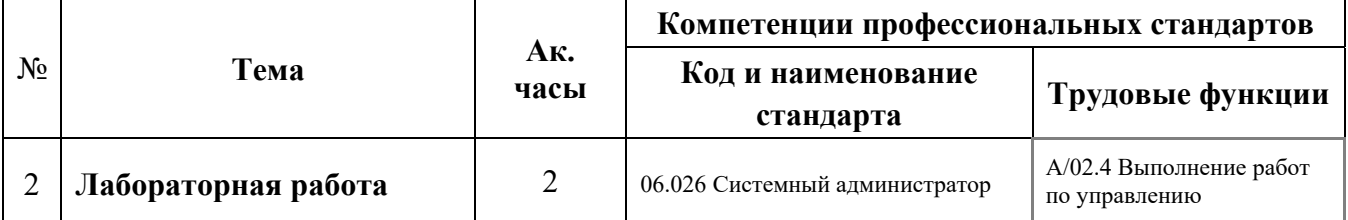

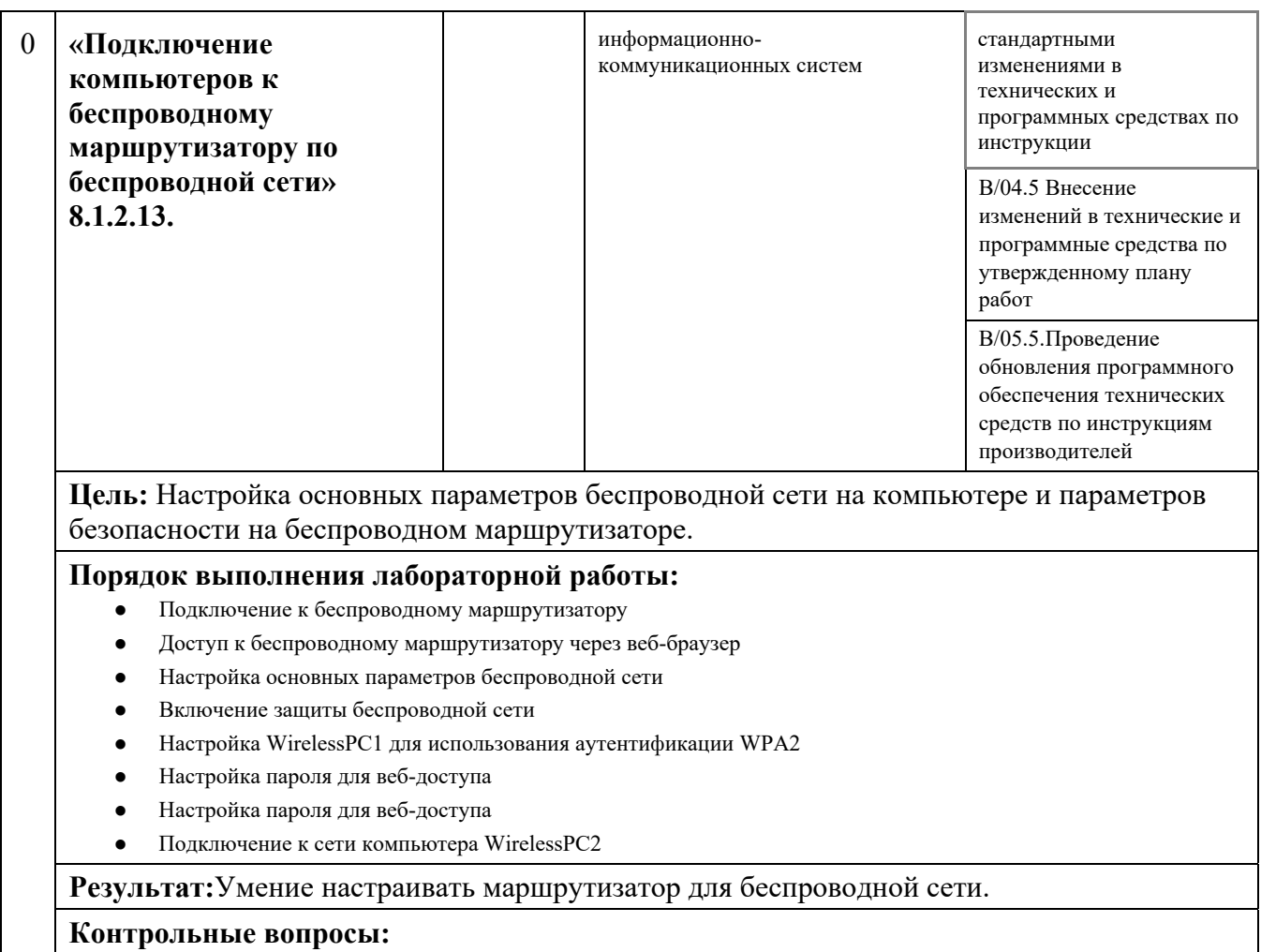

- 88. Почему происходят отключения от сети по мере изменения параметров?
- 89. Какой режим безопасности дает самый высокий уровень защиты?
- 90. Зачем необходимо изменение канала радиочастоты?

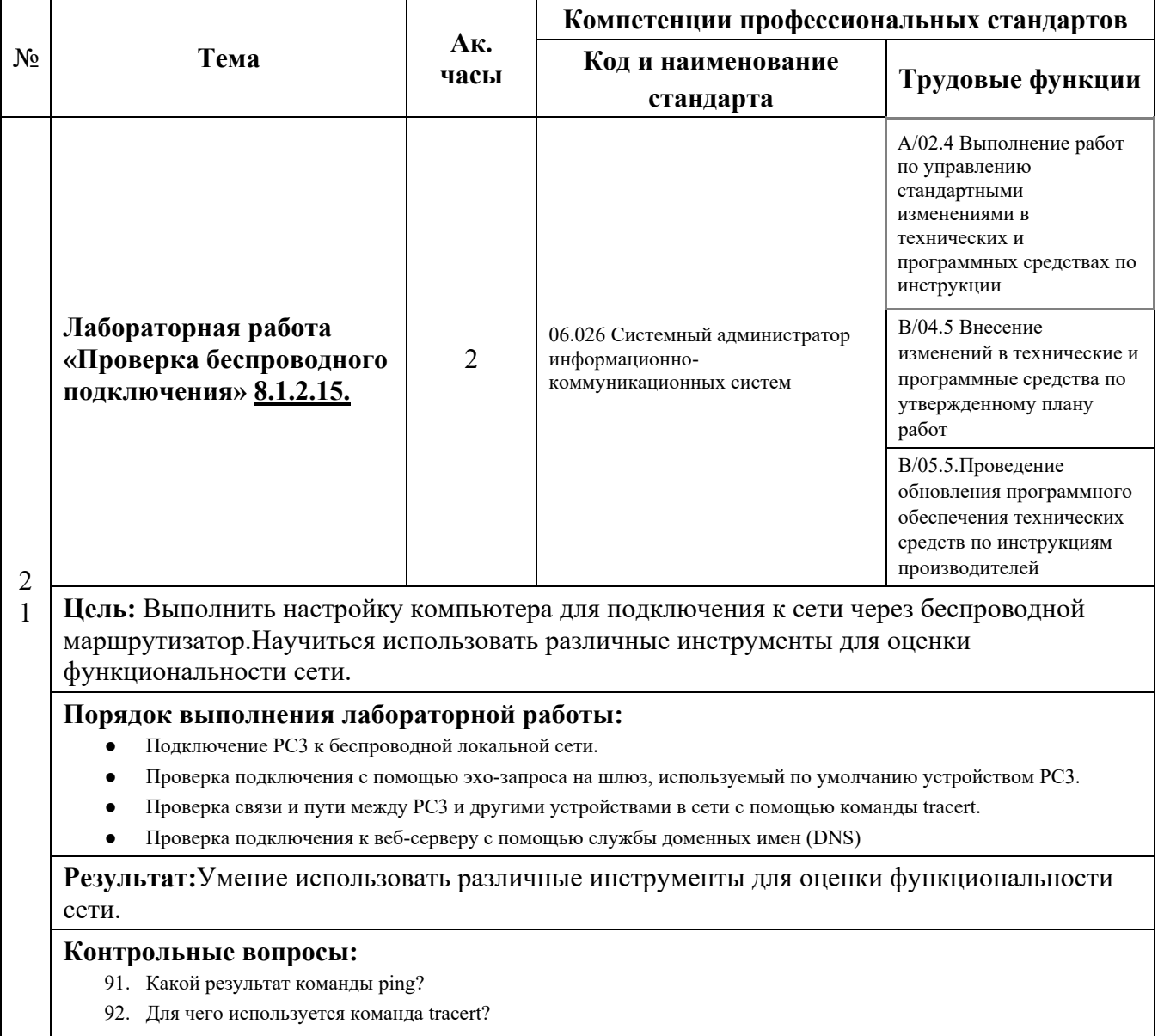

93. Какой ответ мы получим после запроса nslookup?

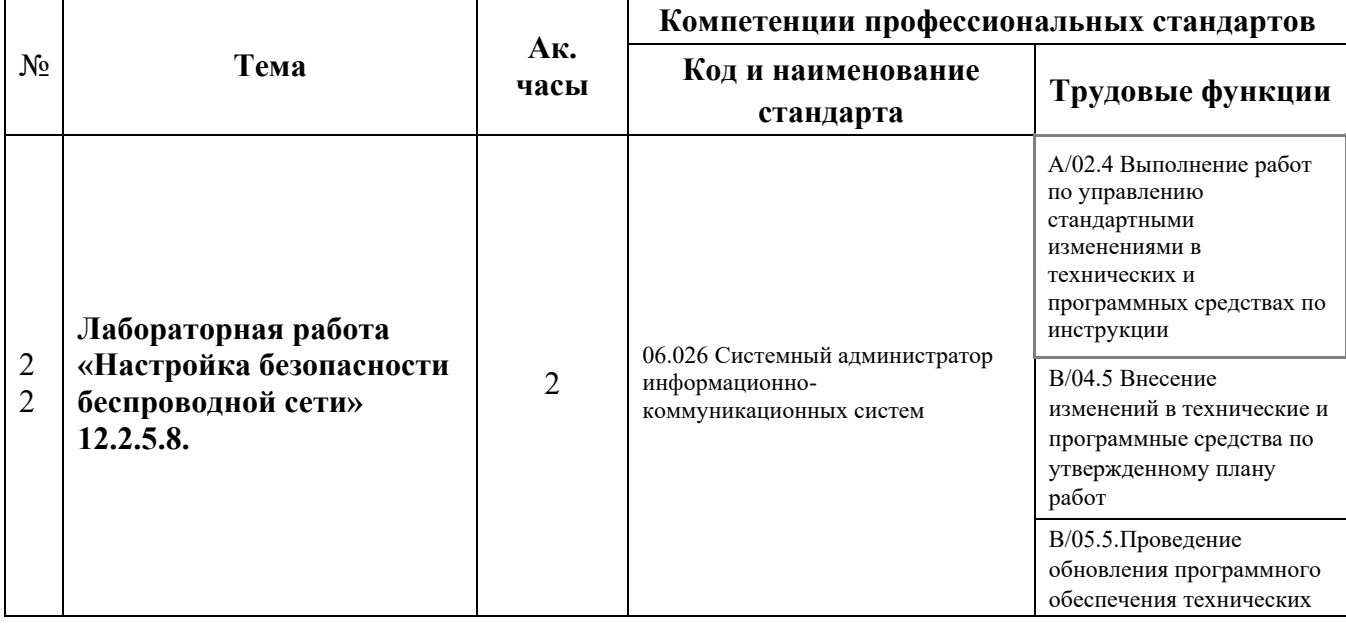

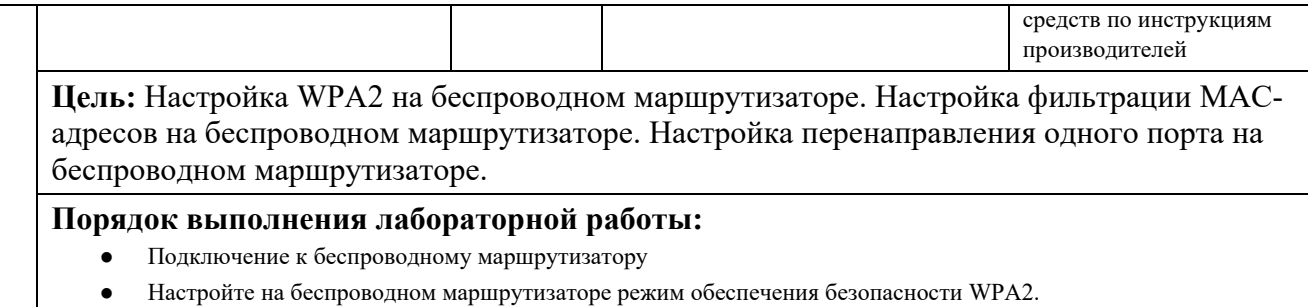

- Настройка ноутбука в качестве беспроводного клиента
- Настройка поддержки фильтрации MAC-адресов для беспроводной сети
- Проверка фильтрации MAC-адресов в сети
- Проверка подключения к облачной телефонии.
- Настройка беспроводного маршрутизатора для перенаправления одного порта на сервер Server.

**Результат:**Умение настраивать фильтрацию беспроводной сети и перенаправление портов.

- 94. Какой режим безопасности дает самый высокий уровень защиты?
- 95. Как настроить фильтрацию по MAC-адресам?
- 96. Почему не удается связаться с точкой доступа другому устройству?
- 97. Для чего нужно перенаправление портов?

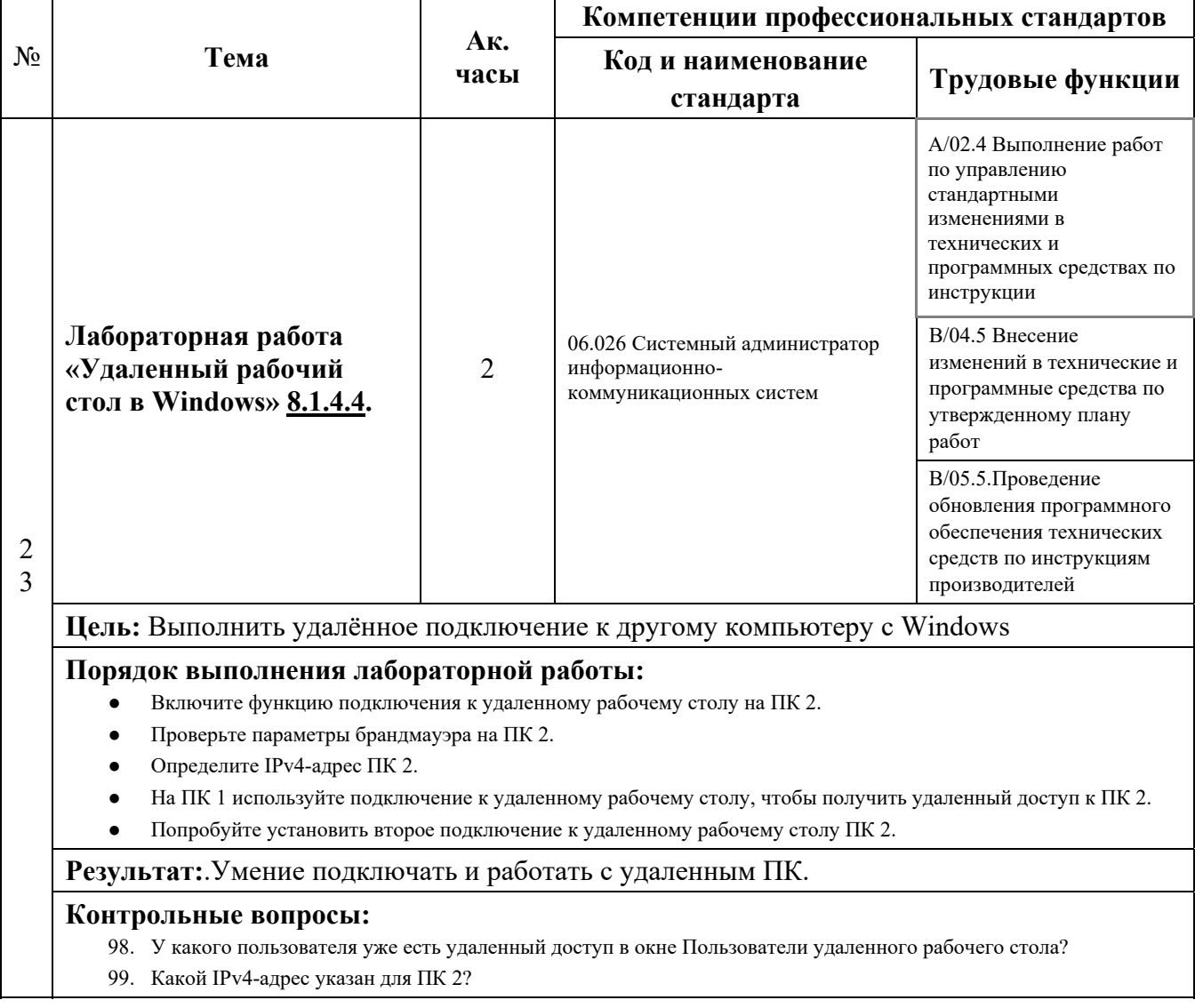

101. Какой сеанс подключения к удаленному рабочему столу был завершен? Почему?

102. Зачем ИТ-администратору использовать подключение к удаленному рабочему столу?

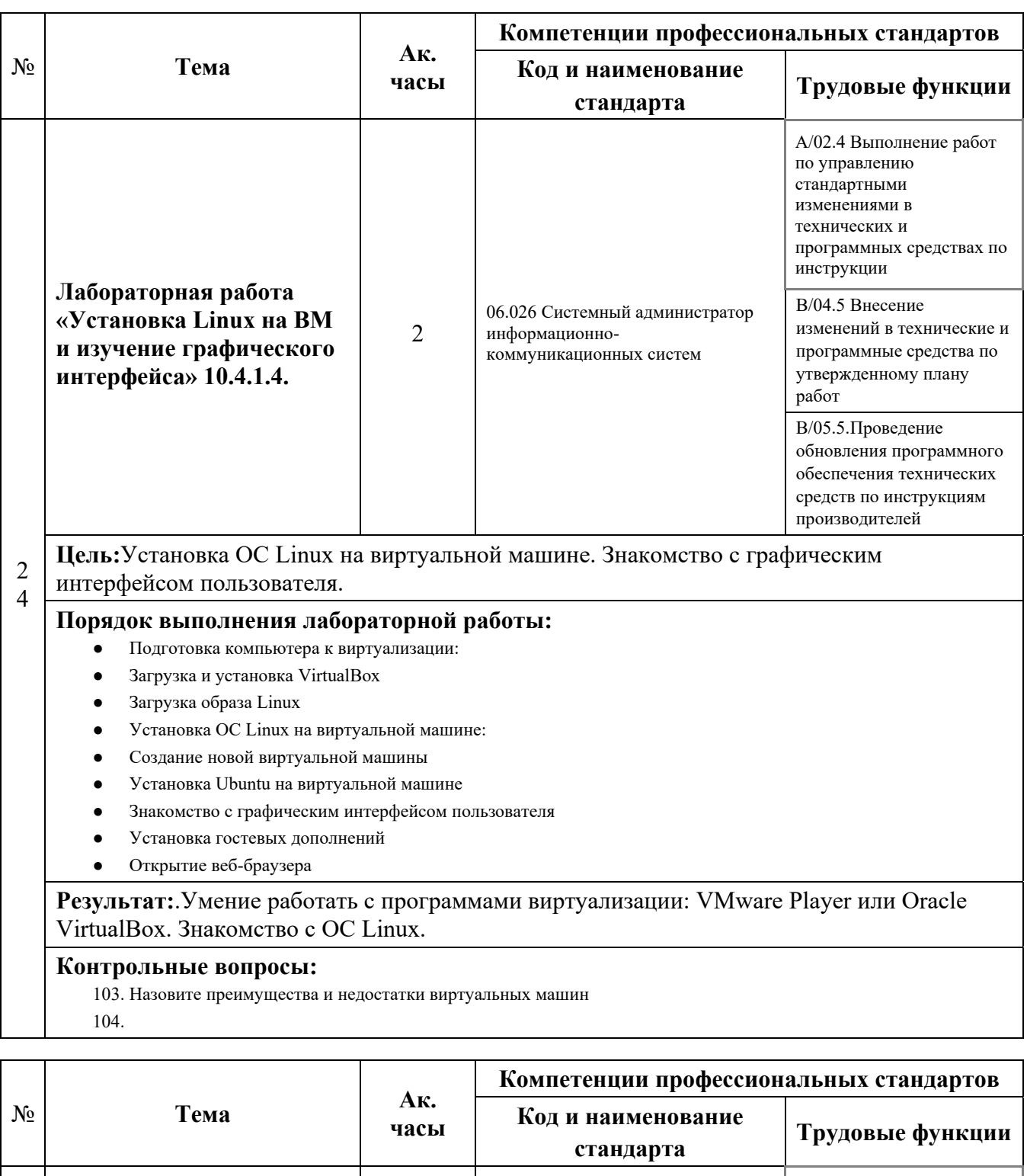

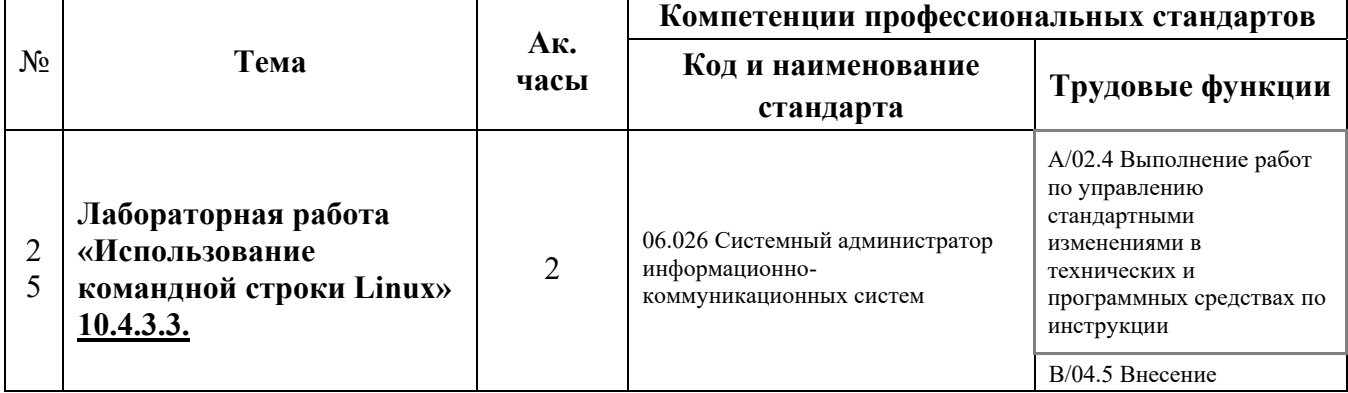

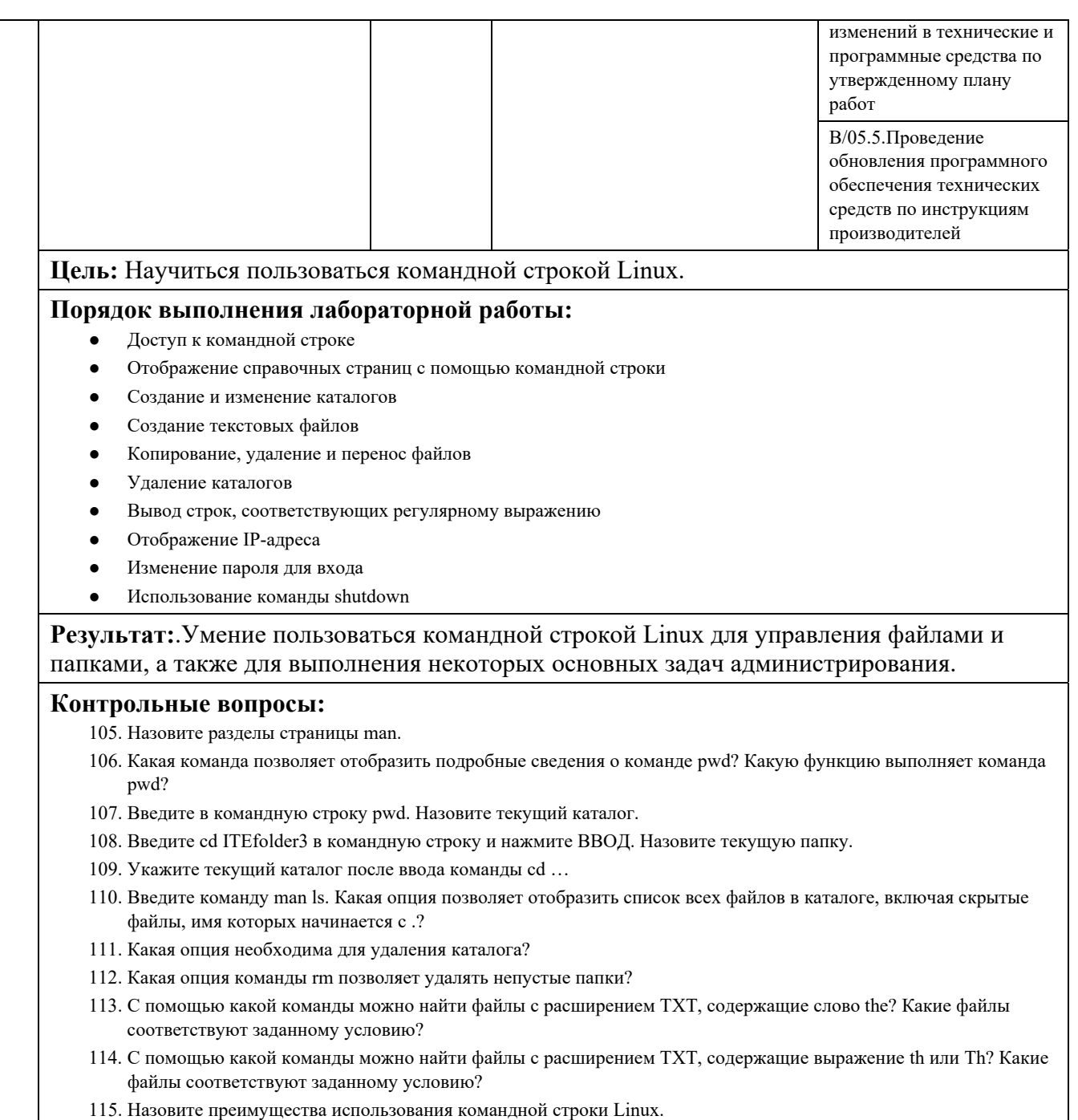

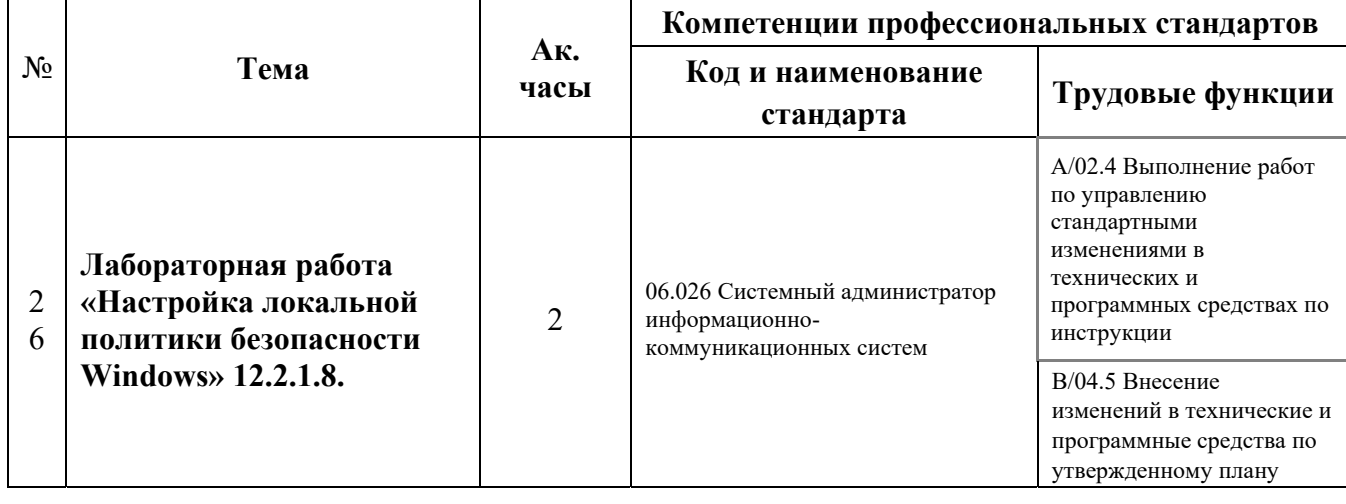

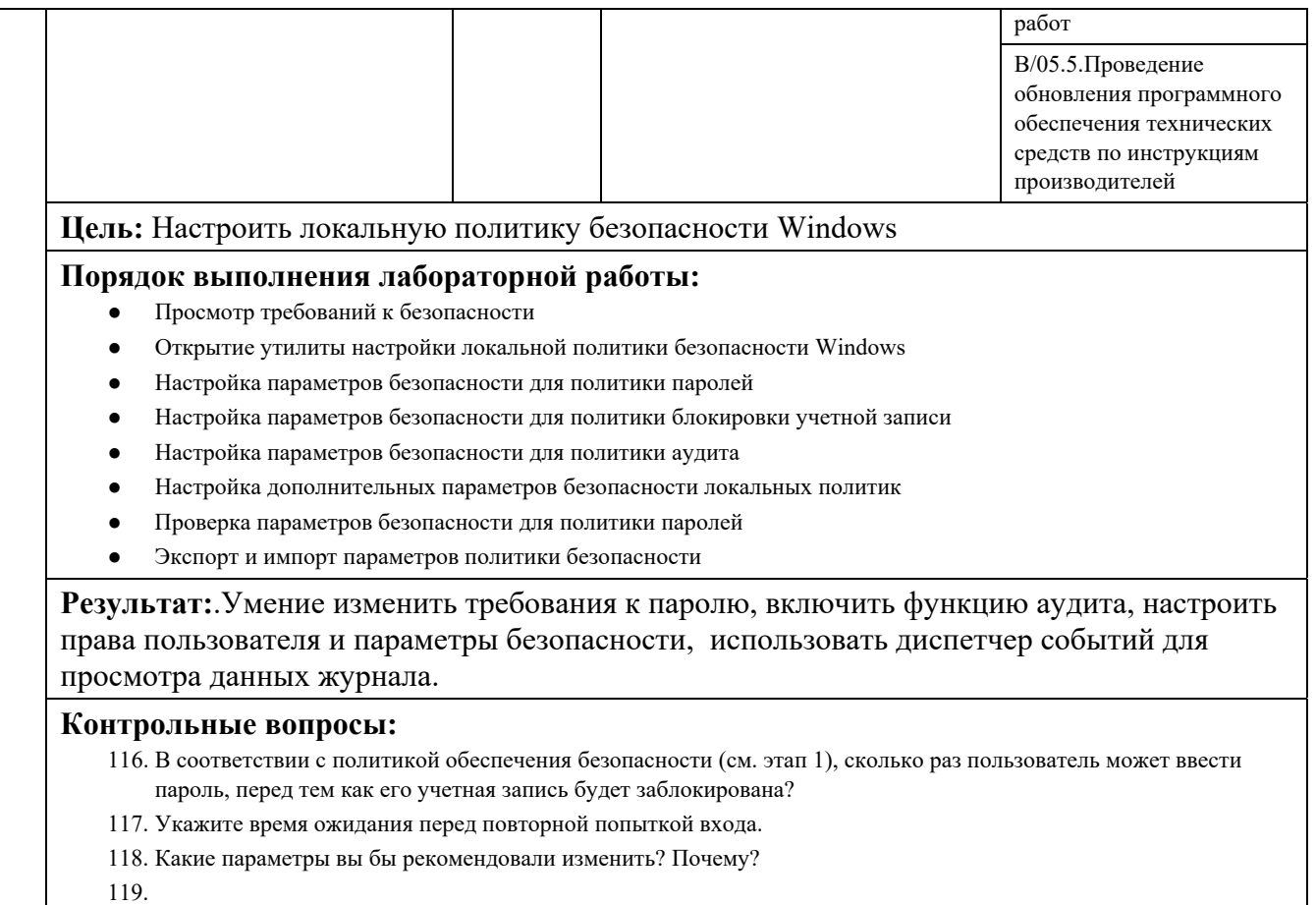

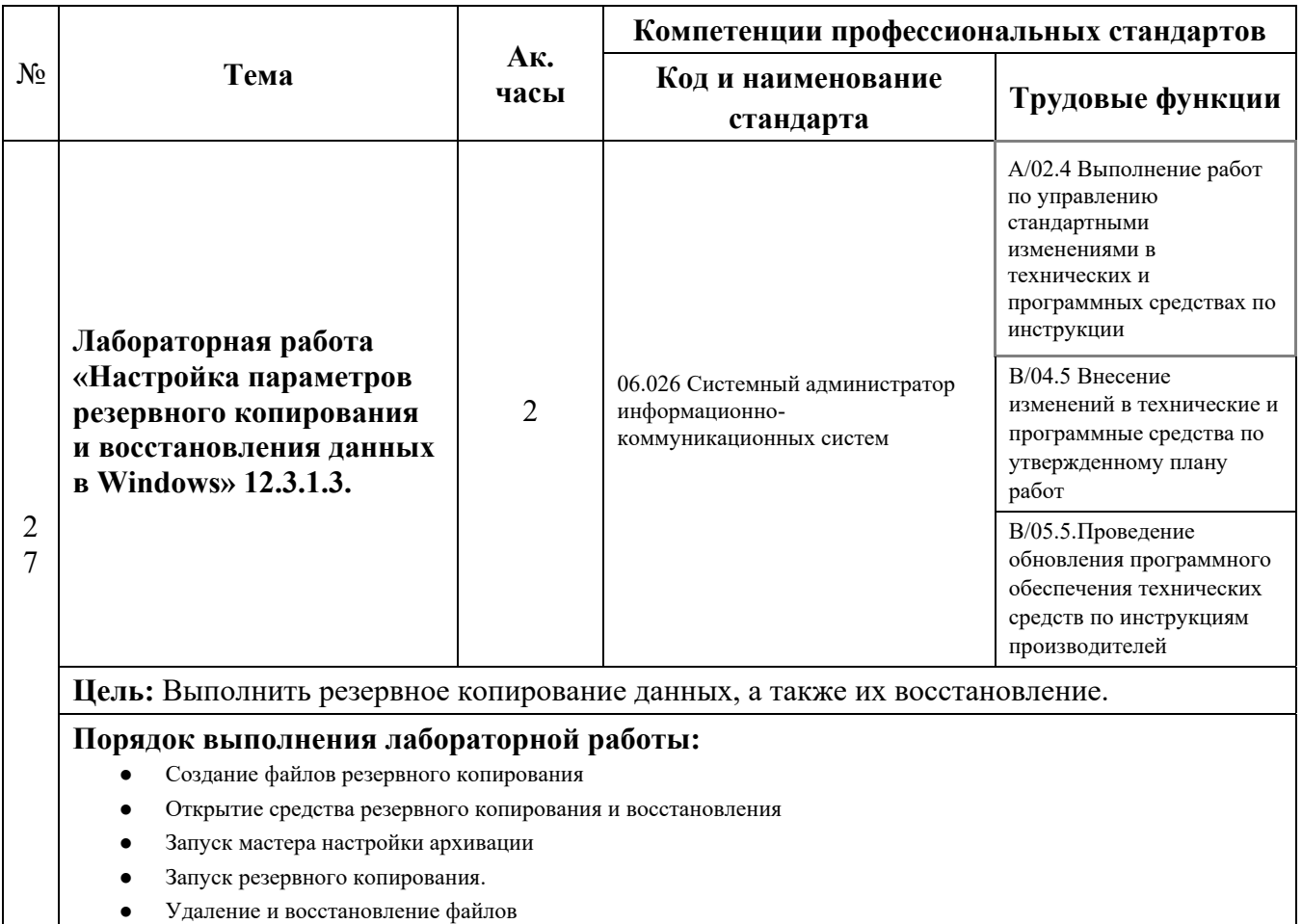

#### ● Изменение, резервное копирование, удаление и восстановление файла

#### **Результат:** Умение выполнять резервное копирование.

#### **Контрольные вопросы:**

- 120. Какие файлы по умолчанию исключаются из архива?
- 121. Какие файлы будут включены в архив?
- 122. Просмотрите сведения в разделе Архивация окна Архивация и восстановление. Когда резервное копирование будет выполнено в следующий раз?
- 123. Восстановлены ли оба файла на рабочем столе?
- 124. Восстановите файл резервного копирования 2. Перейдите на рабочий стол. Откройте файл резервного копирования 2. Укажите текст файла.

125.

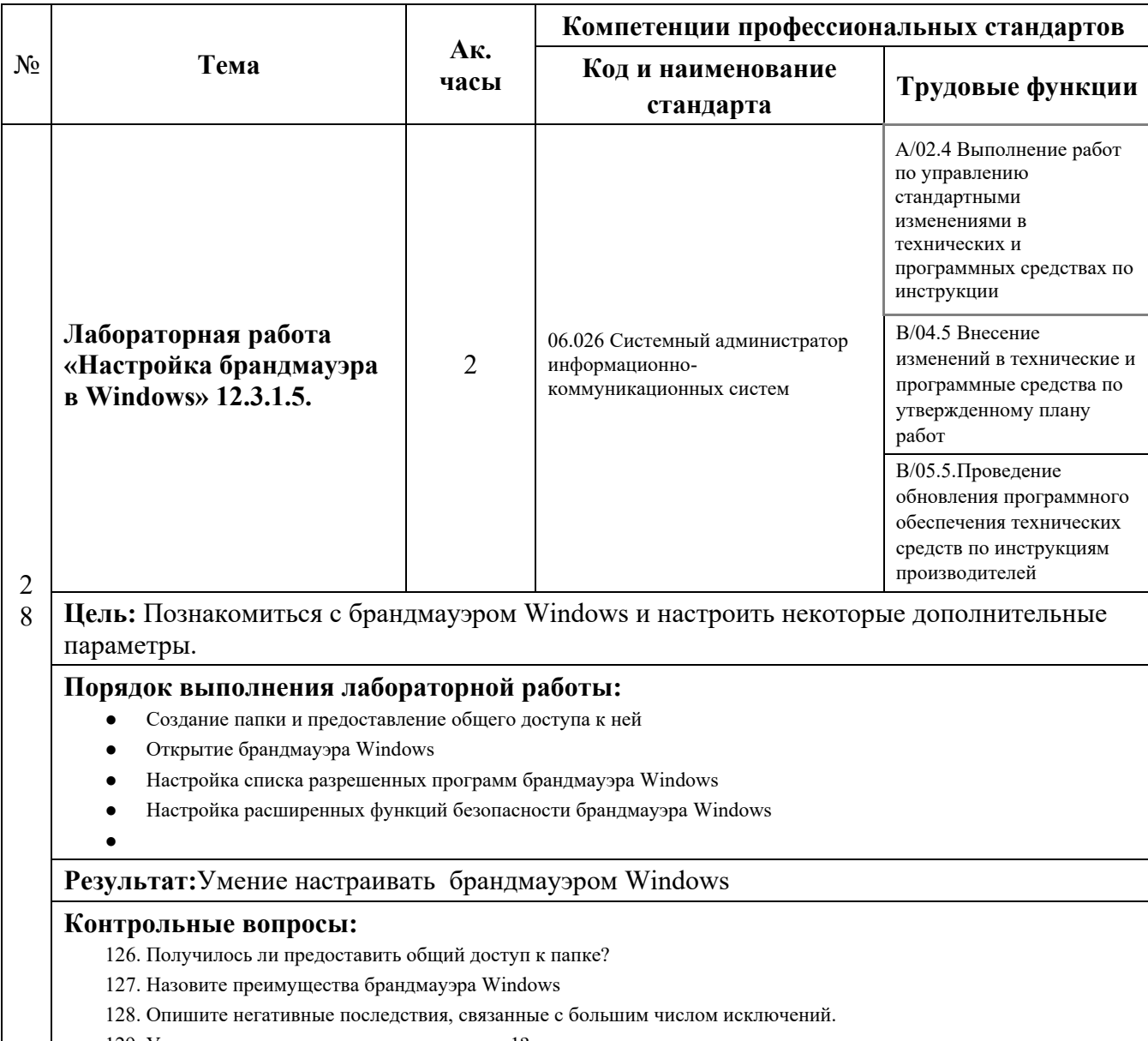

129. Удалось ли подключиться к компьютеру 1?

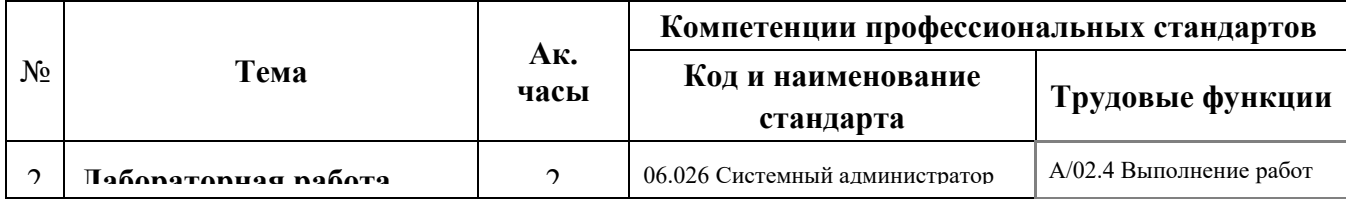

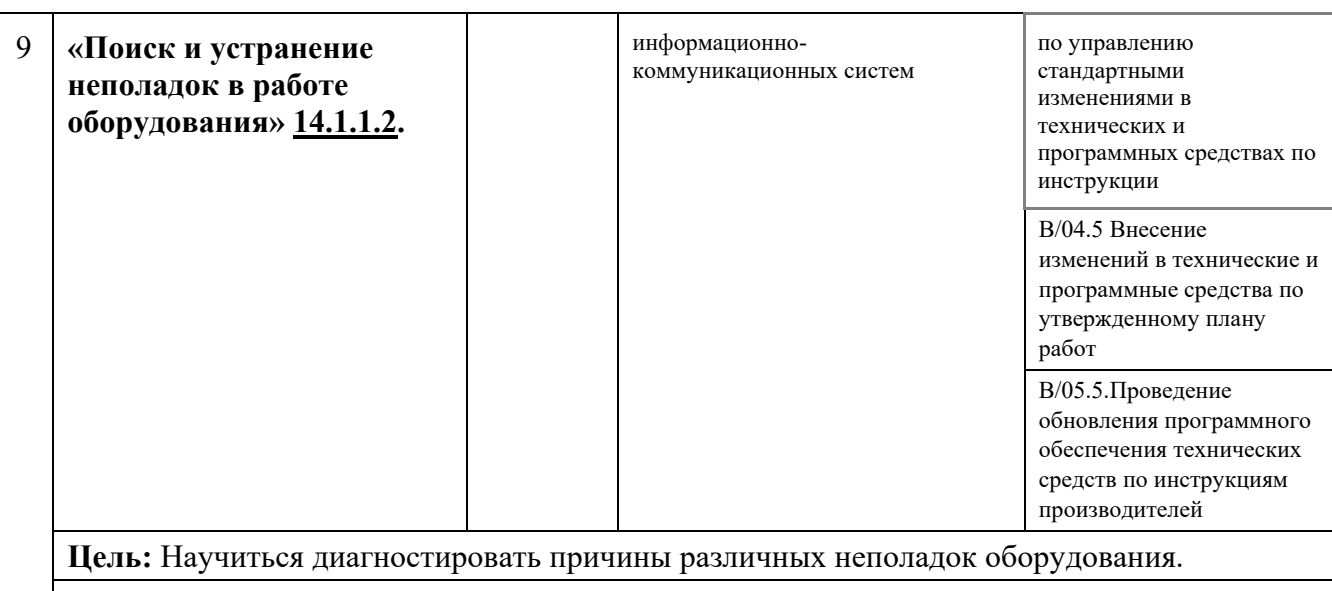

#### **Порядок выполнения лабораторной работы:**

- Включите компьютер и войдите в систему
- Выполните поиск неполадки в работе оборудования
- Выполните действия по устранению неполадки.

**Результат:**.Умение диагностировать причины неполадок в работе оборудования и их устранение.

- 130. Запустите компьютер. Загрузился ли компьютер успешно?
- 131. Все ли устройства работают правильно?
- 132. Какую неполадку вы обнаружили?
- 133. Какие действия вы предприняли для определения неполадки?
- 134. В чем причина неполадки?
- 135. Перечислите предпринятые действия по устранению неполадки.

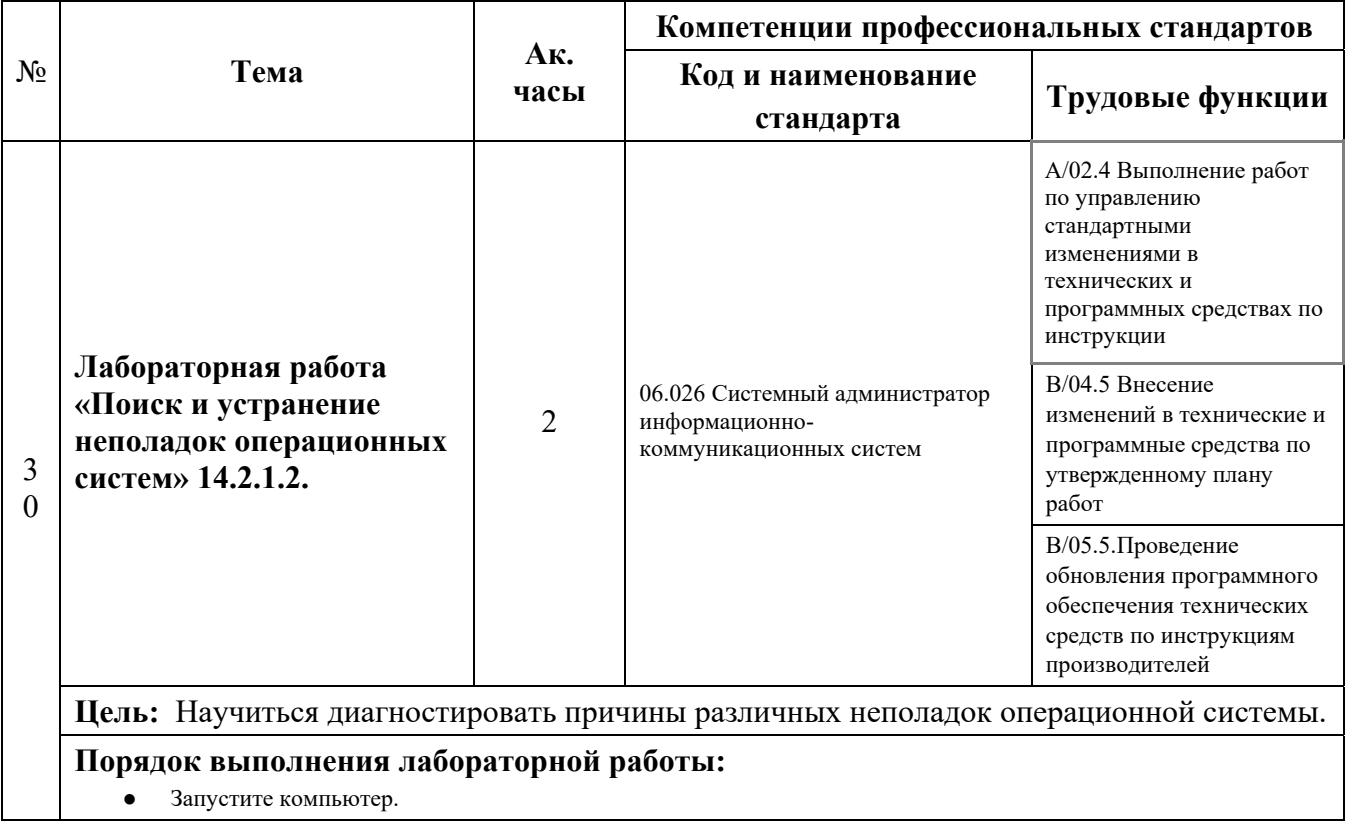

- Выполните поиск неполадок операционной системы.
- Выполните действия по устранению неполадки.

**Результат:**.Умение диагностировать причины неполадок операционной системы и их устранение.

#### **Контрольные вопросы:**

136. Запустился ли компьютер должным образом?

137. Удалось ли войти в систему?

138. Какие неполадки вы обнаружили?

139. Какие действия вы предприняли для определения неполадок?

140. В чем причина неполадок?

141. Перечислите предпринятые действия по устранению неполадок

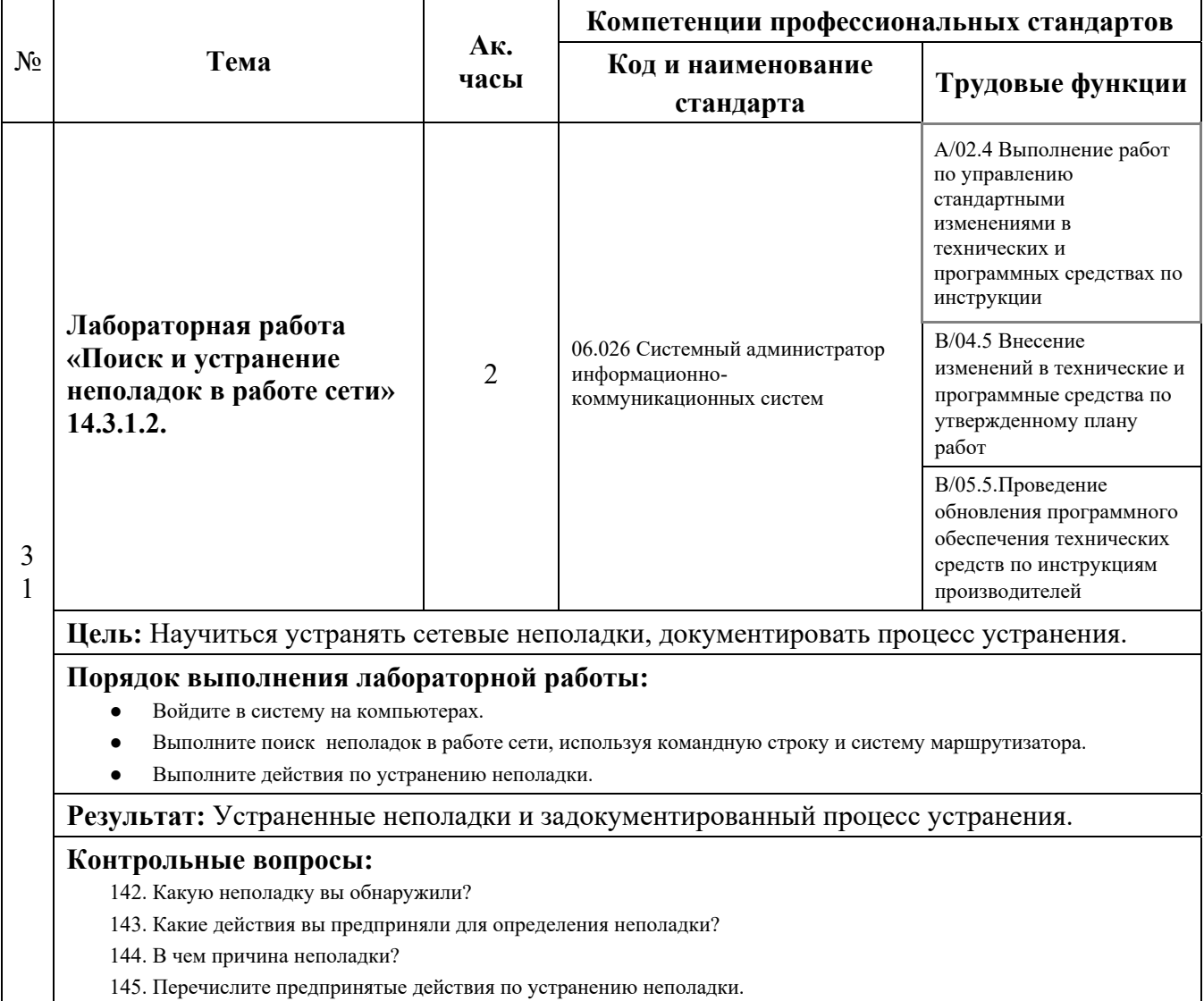

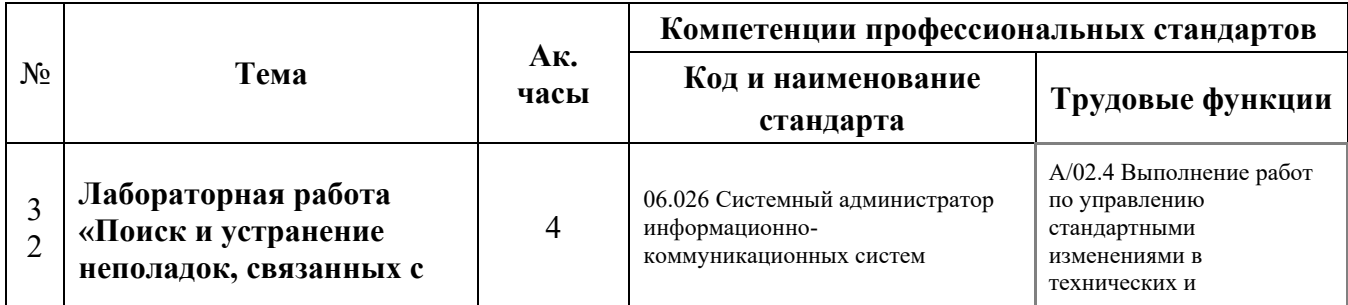

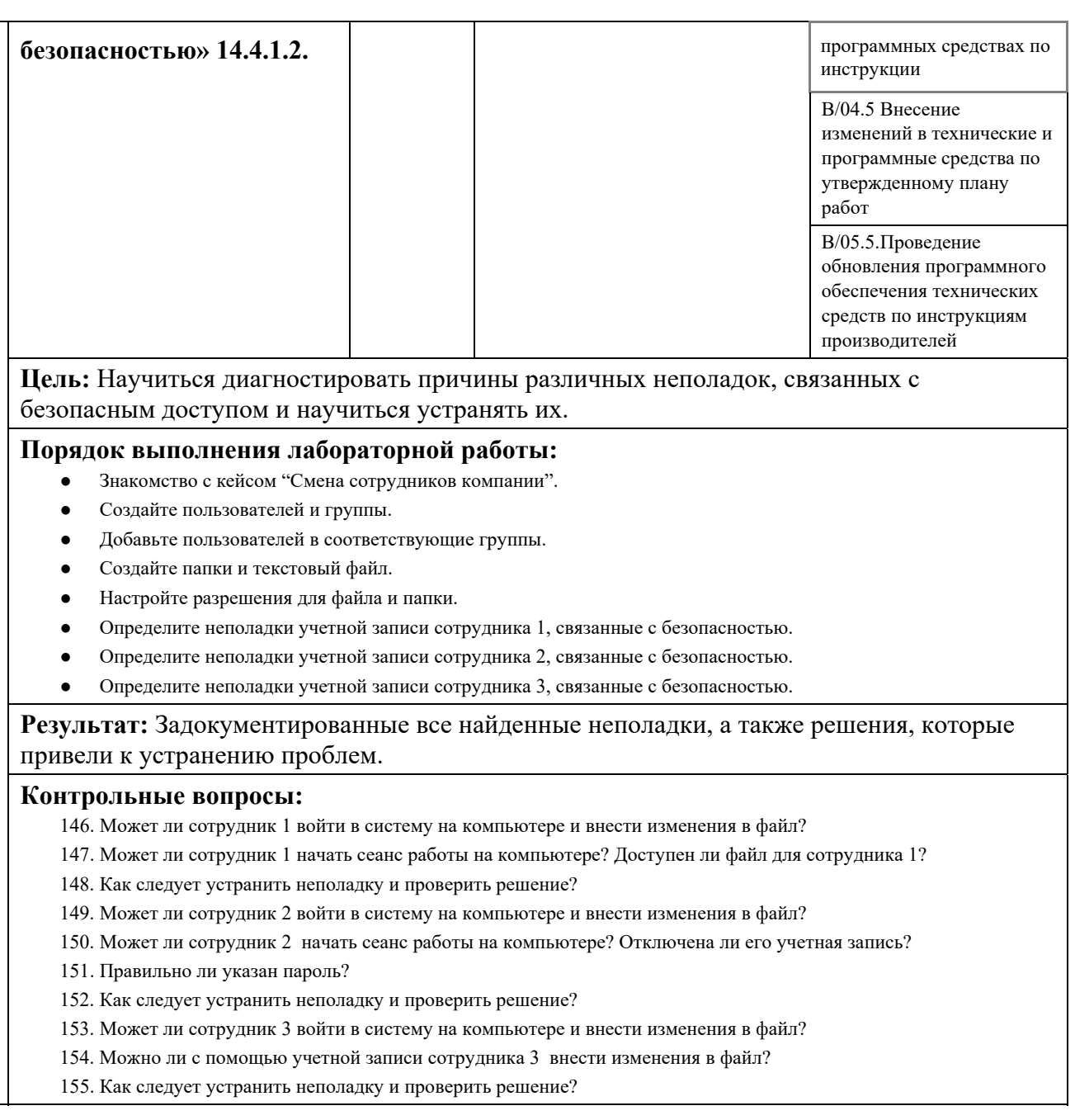

# **Календарный график дисциплины**

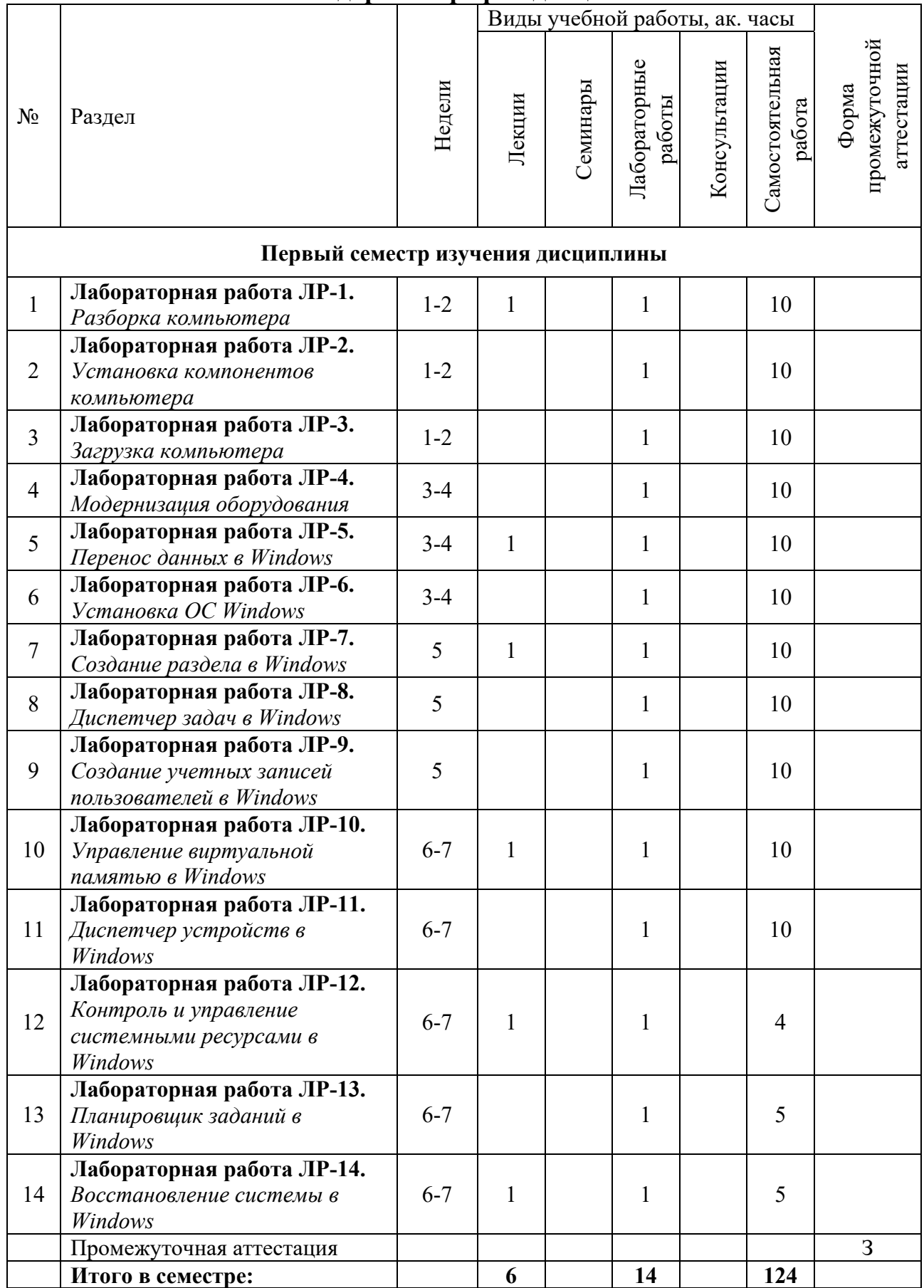

### **5. ОБРАЗОВАТЕЛЬНЫЕ ТЕХНОЛОГИИ**

Методика преподавания дисциплины и реализация компетентностного подхода в изложении и восприятии материала предусматривает использование следующих активных и интерактивных форм проведения групповых, индивидуальных, аудиторных занятий в сочетании с внеаудиторной работой с целью формирования и развития профессиональных навыков у обучающихся:

- выполнение лабораторных работ в лабораториях вуза;
- индивидуальные и групповые консультации студентов преподавателем, в том числе в виде защиты выполненных заданий в рамках самостоятельной работы;
- посещение профильных конференций и работа на мастер-классах экспертов и специалистов индустрии.

Самостоятельная внеаудиторная работа студентов составляет 50% от общего объема дисциплины и состоит из:

- подготовки к выполнению и подготовки к защите лабораторных работ;
- чтения литературы и освоения дополнительного материала в рамках тематики дисциплины;
- подготовки к текущей аттестации;
- подготовки к промежуточной аттестации.

## **6. ФОНД ОЦЕНОЧНЫХ СРЕДСТВ ДЛЯ ТЕКУЩЕГО КОНТРОЛЯ УСПЕВАЕМОСТИ, ПРОМЕЖУТОЧНОЙ АТТЕСТАЦИИ ПО ИТОГАМ ОСВОЕНИЯ ДИСЦИПЛИНЫ**

В процессе обучения используются следующие оценочные формы самостоятельной работы студентов, оценочные средства текущего контроля успеваемости и промежуточных аттестаций:

> В первом семестре изучения дисциплины: выполнение лабораторных работ, экзамен.

## **Описание показателей и критериев оценивания компетенций, формируемых по итогам освоения дисциплины, описание шкал оценивания**

Показателем оценивания компетенций на различных этапах их формирования является достижение обучающимися планируемых результатов обучения по дисциплине (модулю).

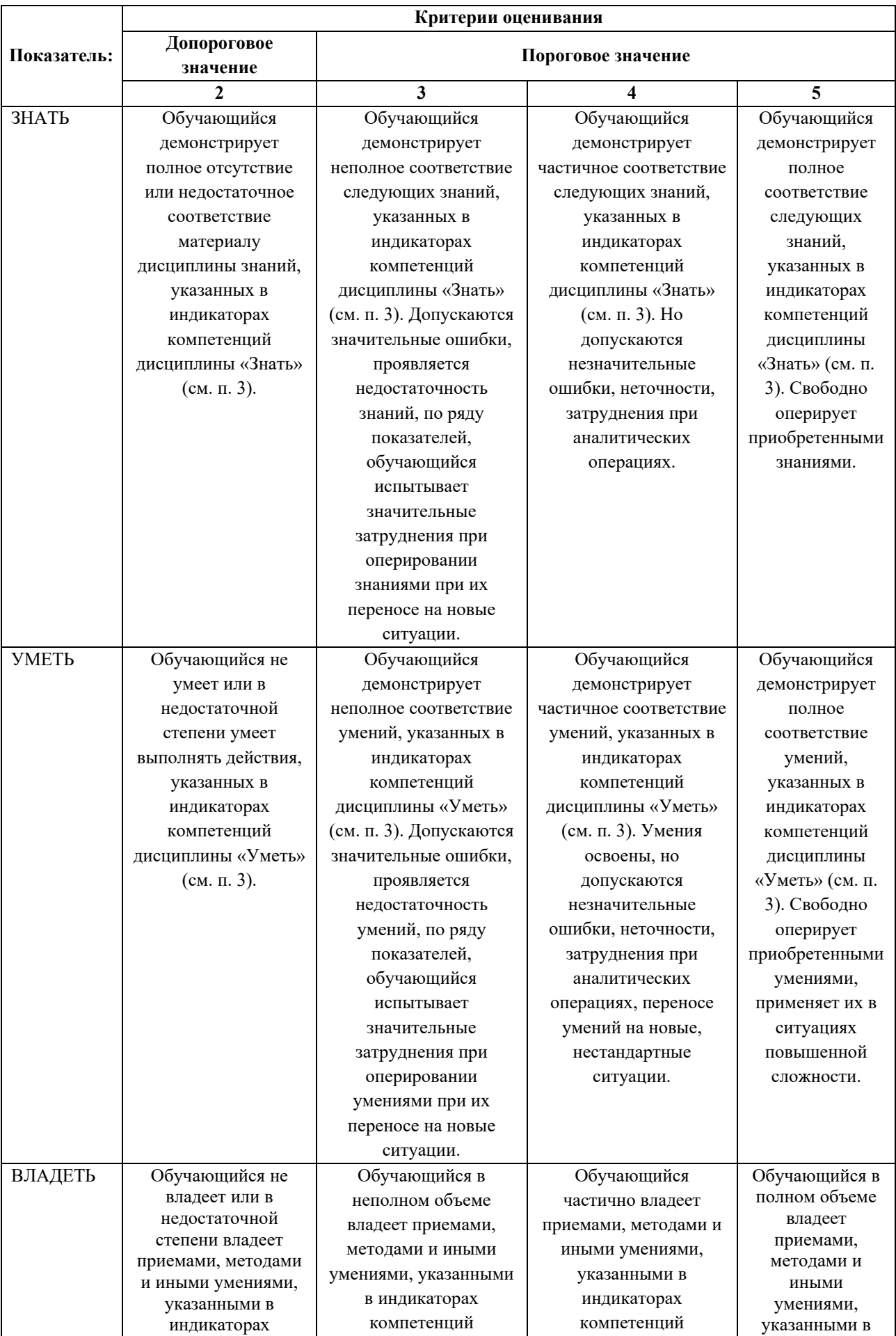

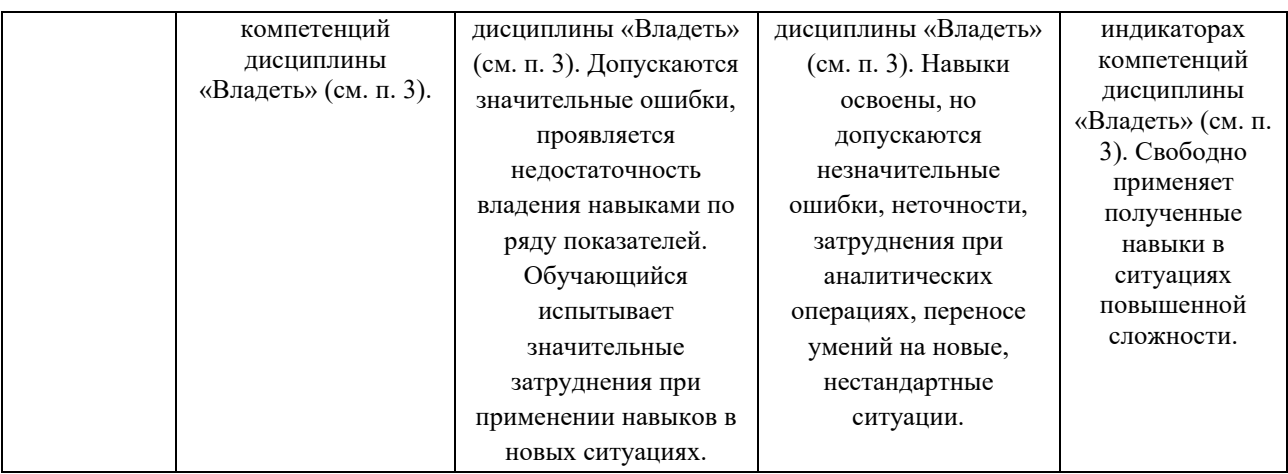

### **Шкалы оценивания результатов промежуточной аттестации**

Промежуточная аттестация обучающихся в форме экзамена проводится по результатам выполнения всех видов учебной работы, предусмотренных учебным планом по данной дисциплине (модулю), при этом учитываются результаты текущего контроля успеваемости в течение семестра. Оценка степени достижения обучающимися планируемых результатов обучения по дисциплине (модулю) проводится преподавателем, ведущим занятия по дисциплине (модулю) методом экспертной оценки. По итогам промежуточной аттестации по дисциплине выставляется оценка «отлично», «хорошо», «удовлетворительно» или «неудовлетворительно».

Шкала оценивания результатов промежуточной аттестации определена в п 5.6 «Положении о проведении текущего контроля успеваемости и промежуточной аттестации обучающихся федерального государственного бюджетного образовательного учреждения высшего образования «Московский политехнический университет», утвержденным приказом ректора Московского политехнического университета от 31.08.2017 № 843-ОД. В случае внесения изменений в документ или утверждения нового Положения, следует учитывать принятые правки.

К промежуточной аттестации допускаются только студенты, выполнившие все виды учебной работы, предусмотренные рабочей программой дисциплины. При этом используется балльно-рейтинговая система, включающая следующие критерии оценки.

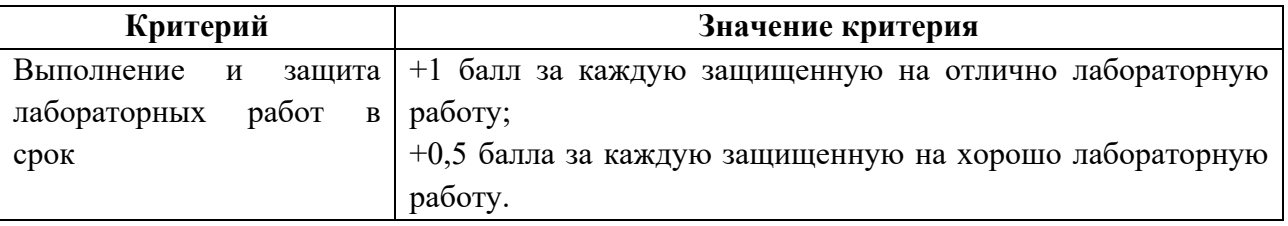

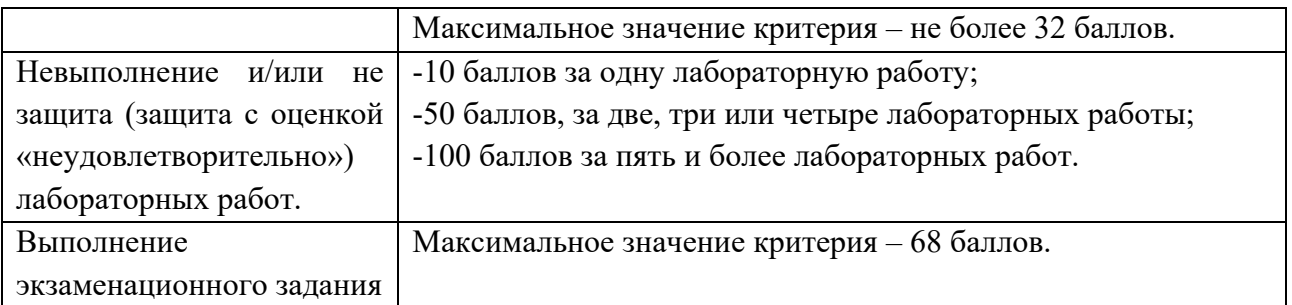

Максимальная сумма набираемых по дисциплине баллов – 100. С началом каждого нового семестра изучения дисциплины набранные баллы обнуляются и рейтинг студента ведется заново. Перевод набранных баллов в оценку промежуточной аттестации производится согласно следующей таблице.

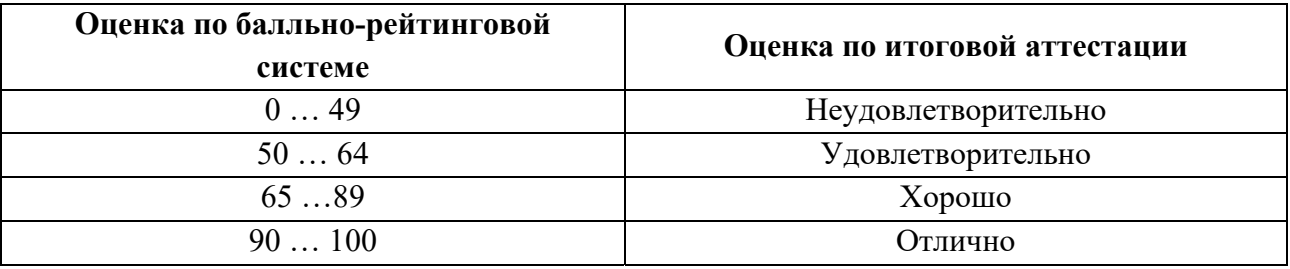

## **Шкалы оценивания результатов лабораторных работ**

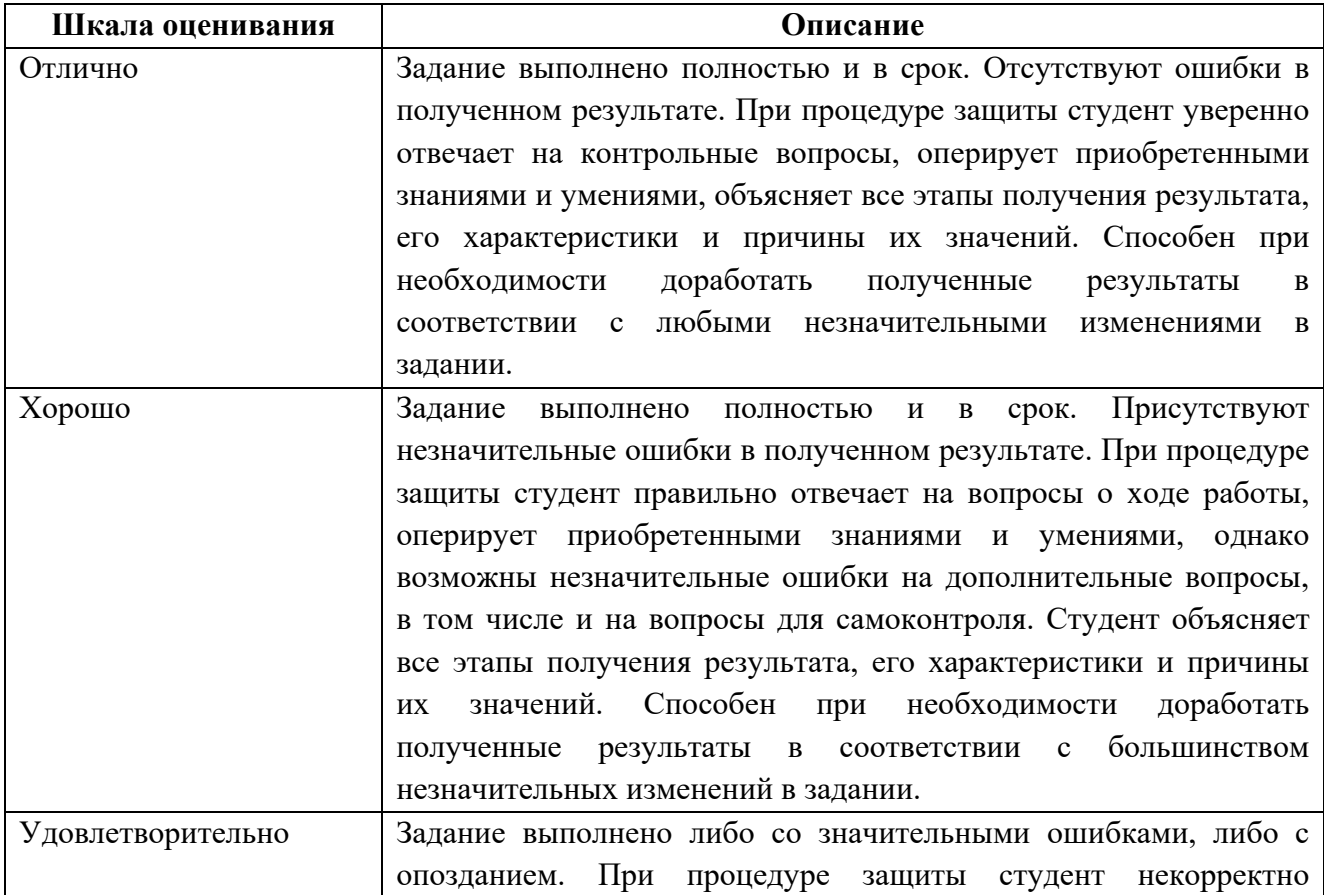

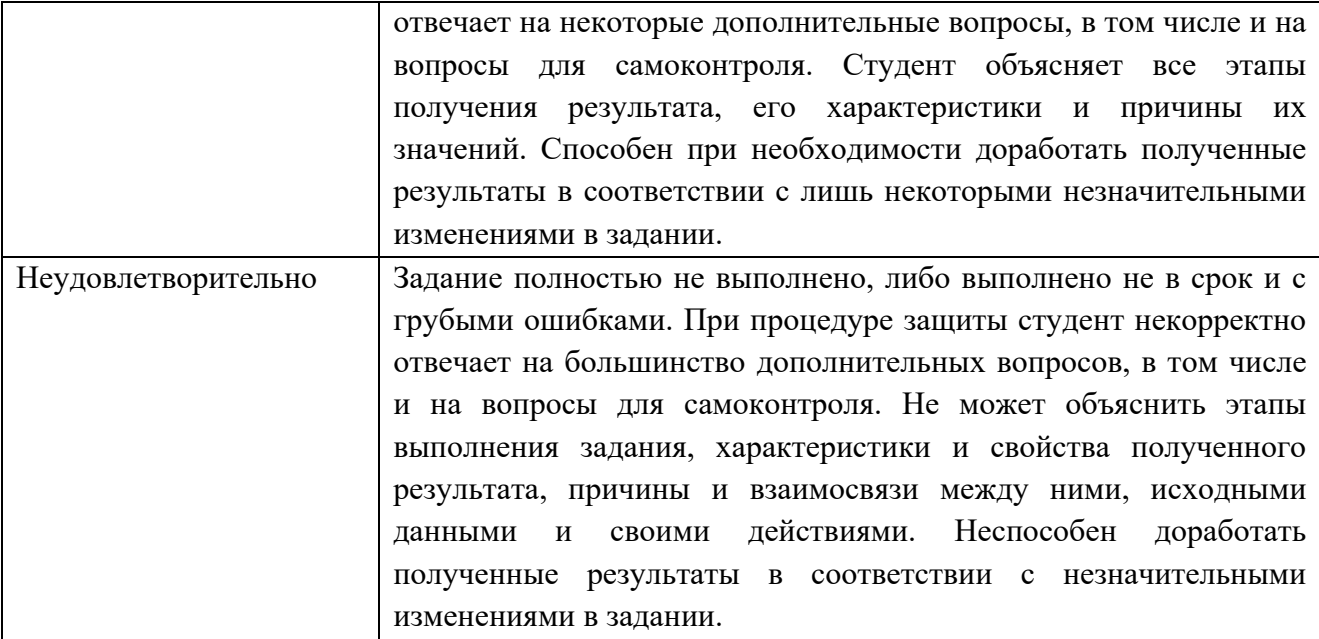

### **Экзаменационное задание**

Экзаменационное задание выполняется студентом индивидуально, по итогам изучения дисциплины или ее части. При этом достижение порогового результата работы над экзаменационным заданием соответствует описанному в п. 3 данного документа этапу освоения соответствующих компетенций на базовом или продвинутом уровне.

**Базовый уровень**: способность выполнять полученное задание, применяя полученные знание и умения на практике, владеть соответствующими индикаторами компетенции при выполнении задания.

**Продвинутый уровень**: способность выполнять полученное задание и решать самостоятельно сформированные задачи, применяя полученные знание и умения на практике. Уверенно владеть соответствующими индикаторами компетенции при выполнении задания, комбинировать их между собой и с индикаторами других компетенций для достижения проектных результатов.

Форма экзаменационного задания выбирается преподавателем и утверждается на заседании кафедры. Экзамен может проходить в следующих формах и с использованием следующих оценочных средств.

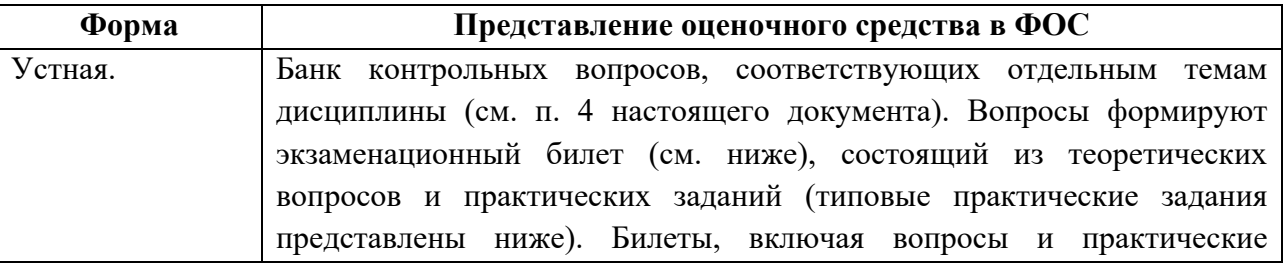

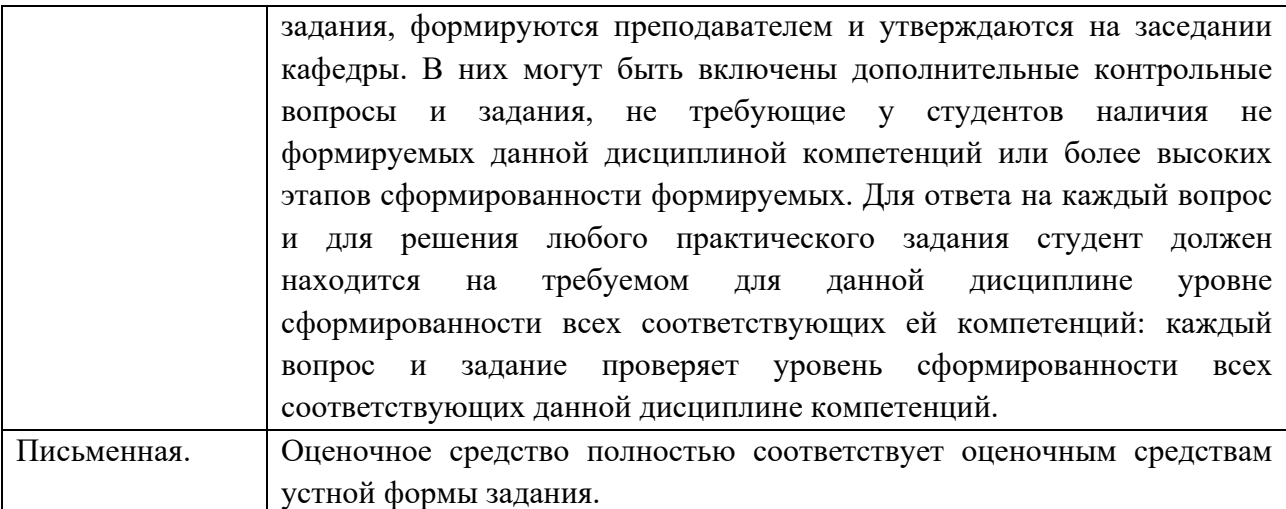

## **Типовой экзаменационный билет**

 $\overline{ }$ 

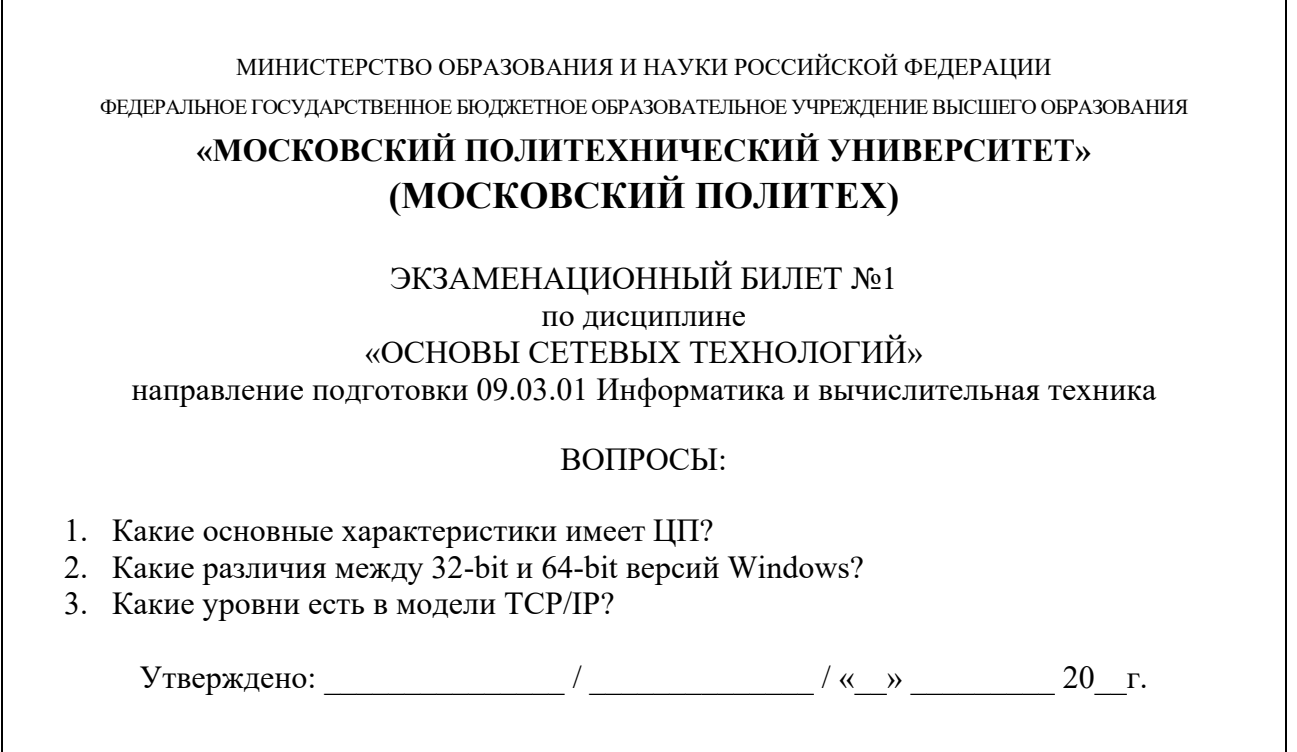

# **7. УЧЕБНО-МЕТОДИЧЕСКОЕ И ИНФОРМАЦИОННОЕ ОБЕСПЕЧЕНИЕ ДИСЦИПЛИНЫ**

**7.1. Основная литература**

1. Новожилов, О. П. Архитектура эвм и систем в 2 ч. Часть 1 : учеб. пособие для академического бакалавриата / О. П. Новожилов. — Москва : Издательство Юрайт, 2019. — 276 с. — (Серия : Бакалавр. Академический курс). — ISBN 978-5-534-07717-9. — Текст : электронный // ЭБС Юрайт [сайт]. — URL: https://biblio-online.ru/bcode/442223

2. Новожилов, О. П. Архитектура эвм и систем в 2 ч. Часть 2 : учеб. пособие для академического бакалавриата / О. П. Новожилов. — Москва : Издательство Юрайт, 2019. — 246 с. — (Серия : Бакалавр. Академический курс). — ISBN 978-5-534-07718-6. — Текст : электронный // ЭБС Юрайт [сайт]. — URL: https://biblio-online.ru/bcode/444138

## **7.2. Дополнительная литература**

1. Официальный технический журнал курса IT Essentials в рамках программы Cisco Networking Academy https://www.netacad.com

## **8. МАТЕРИАЛЬНО-ТЕХНИЧЕСКОЕ ОБЕСПЕЧЕНИЕ ДИСЦИПЛИНЫ**

## **8.1 Требования к оборудованию и помещению для занятий**

Лабораторные работы и самостоятельная работа студентов должны проводиться в специализированной аудитории, оснащенной современной оргтехникой и персональными компьютерами с программным обеспечением в соответствии с тематикой изучаемого материала. Число рабочих мест в аудитории должно быть достаточным для обеспечения индивидуальной работы студентов. Рабочее место преподавателя должно быть оснащены современным компьютером с подключенным к нему проектором на настенный экран, или иным аналогичным по функциональному назначению оборудованием.

## **8.2 Требования к программному обеспечению**

Для выполнения лабораторных работ и самостоятельной работы необходимо следующее программное обеспечение:

- 1. Microsoft Windows.
- 2. VirtualBox.
- 3. PowerPoint.
- 4. Веб-браузер, Chrome.

## **9. МЕТОДИЧЕСКИЕ РЕКОМЕНДАЦИИ ДЛЯ САМОСТОЯТЕЛЬНОЙ РАБОТЫ СТУДЕНТОВ**

Изучение дисциплины осуществляется в строгом соответствии с целевой установкой в тесной взаимосвязи учебным планом. Основой теоретической подготовки студентов являются *аудиторные занятия, лабораторные работы.* 

В процессе самостоятельной работы студенты закрепляют и углубляют знания, полученные во время аудиторных занятий, дорабатывают конспекты и записи, готовятся к проведению и обрабатывают результаты лабораторных работ, готовятся к промежуточной аттестации, а также самостоятельно изучают отдельные темы учебной программы.

На занятиях студентов, в том числе предполагающих практическую деятельность, осуществляется закрепление полученных, в том числе и в процессе самостоятельной работы, знаний. Особое внимание обращается на развитие умений и навыков установления связи положений теории с профессиональной деятельностью будущего специалиста.

Самостоятельная работа осуществляется индивидуально. Контроль самостоятельной работы организуется в двух формах:

- самоконтроль и самооценка студента;
- контроль со стороны преподавателей (текущий и промежуточный).

Критериями оценки результатов самостоятельной работы студента являются:

- уровень освоения студентом учебного материала;
- умения студента использовать теоретические знания при выполнении практических задач;
- сформированность компетенций;
- оформление материала в соответствии с требованиями.

### **10. МЕТОДИЧЕСКИЕ РЕКОМЕНДАЦИИ ДЛЯ ПРЕПОДАВАТЕЛЯ**

1. При подготовке к занятиям следует предварительно проработать материал занятия, предусмотрев его подачу точно в отведенное для этого время занятия. Следует подготовить необходимые материалы – теоретические сведения,

задачи и др. При проведении занятия следует контролировать подачу материала и решение заданий с учетом учебного времени, отведенного для занятия.

2. При проверке работ и отчетов следует учитывать не только правильность выполнения заданий, но и оптимальность выбранных методов решения, правильность выполнения всех его шагов.

3. При организации и проведения экзаменов в практико-ориентированной форме следует использовать утвержденные кафедрой Методические рекомендации.